Beyond Grids: Interactive Graphical Substrates to Structure Digital Layout

# StoryPortraits

### P<sub>1</sub>

From a Brochure to a Website : turning into a Navigation Map

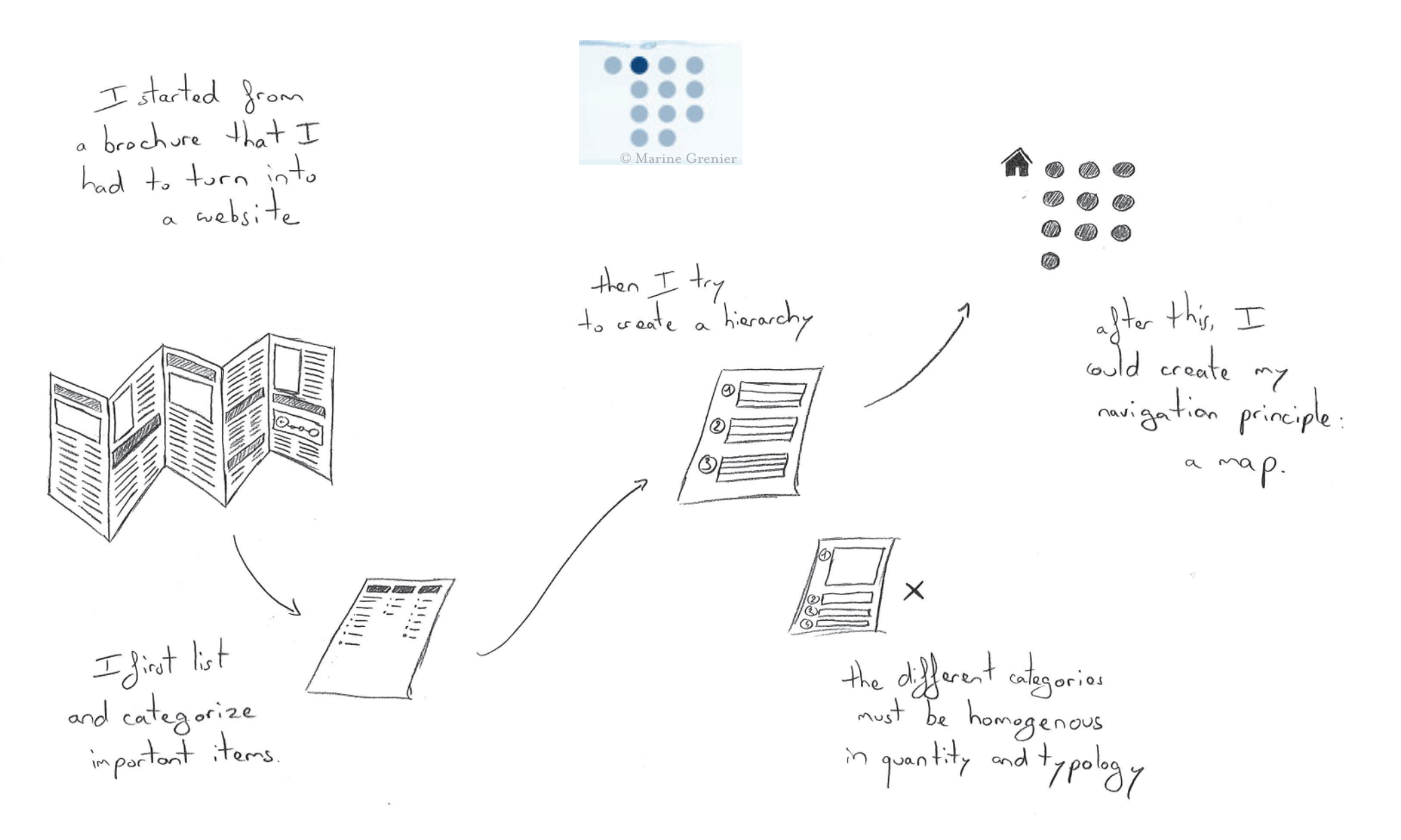

### Everything is Planned on Paper

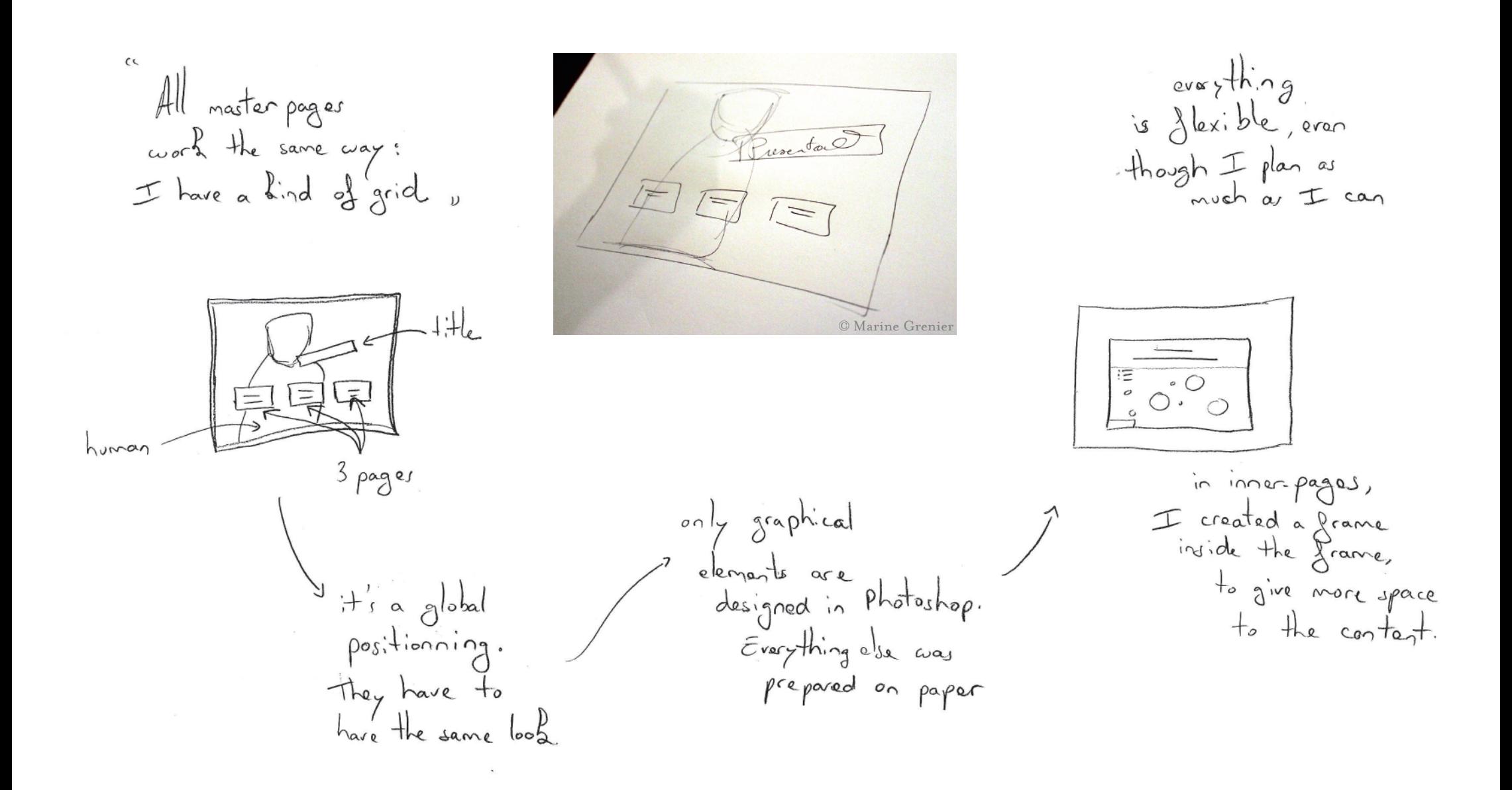

### Reuse Elements with Dynamic Layers

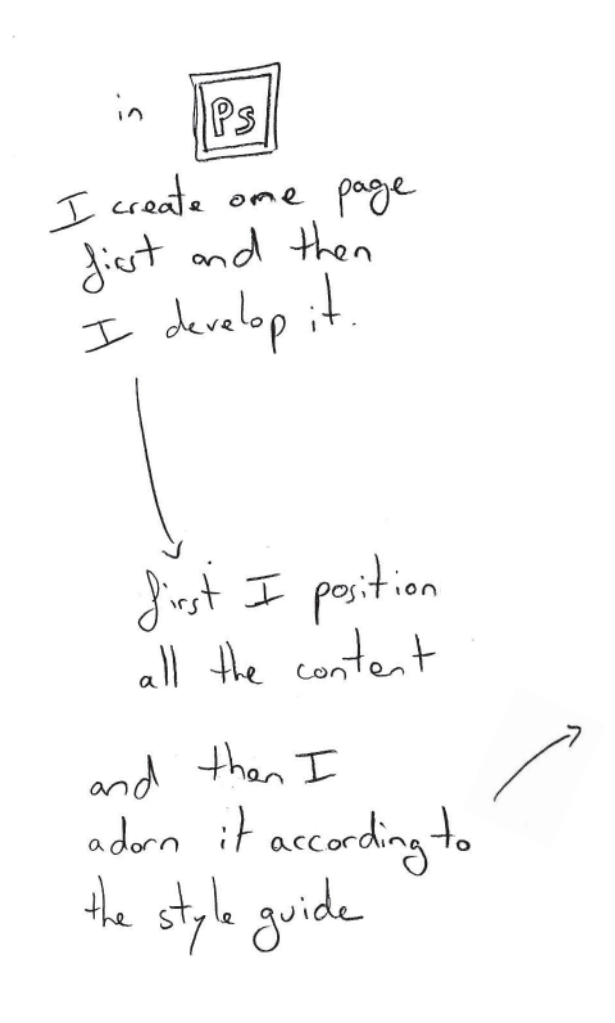

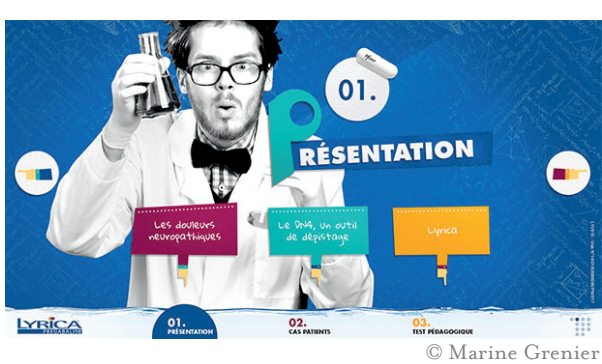

both arrows and

hands for narigating

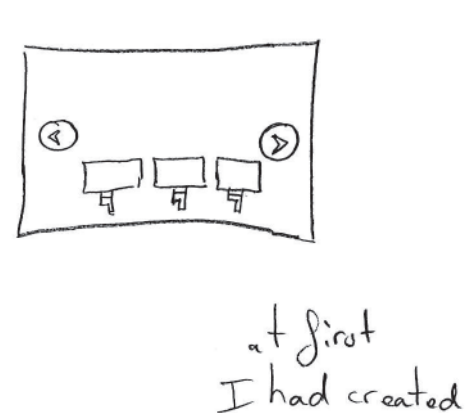

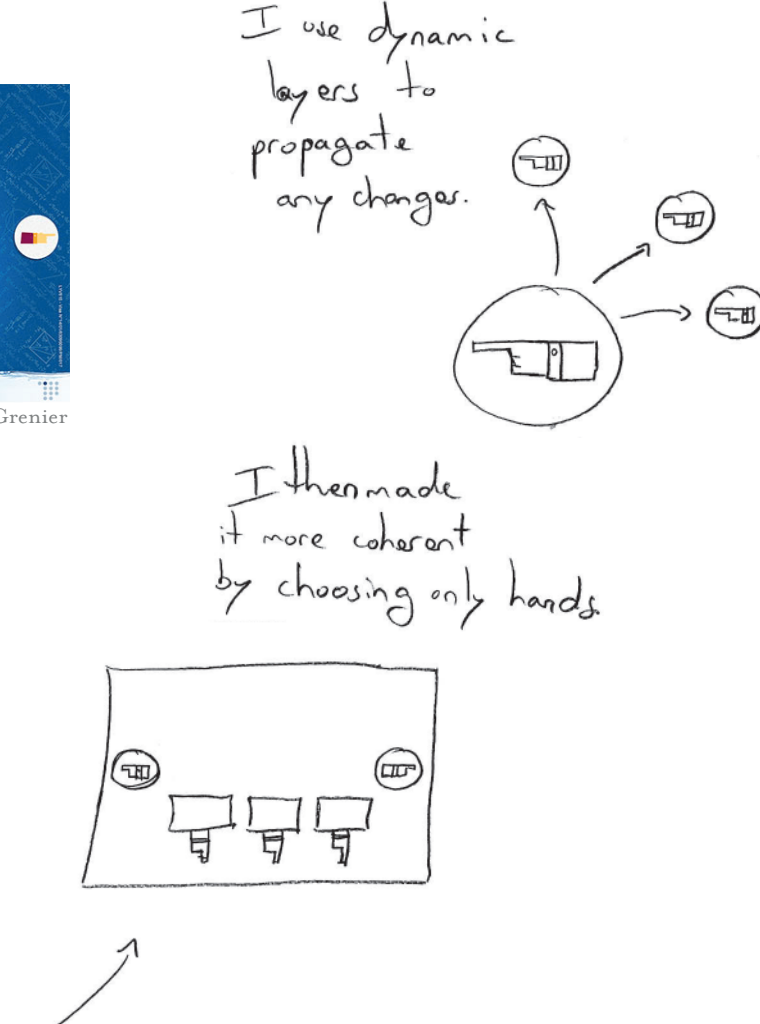

### Guides Creation & Duplication

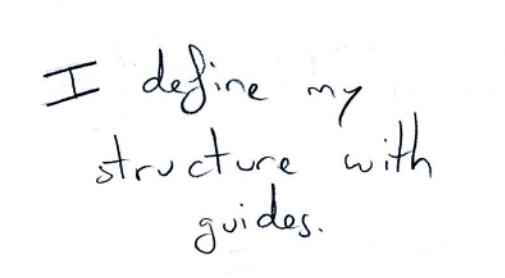

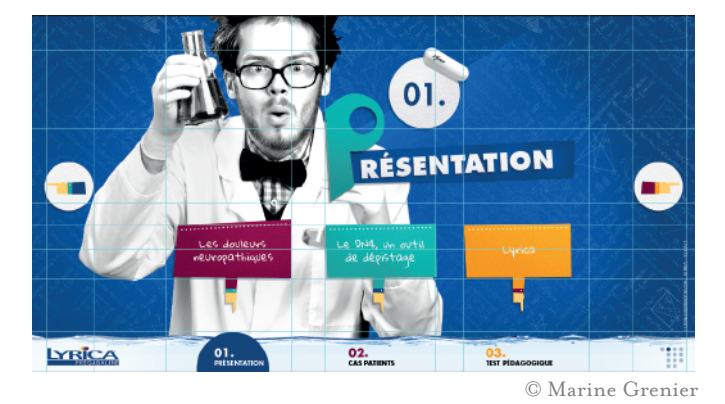

I aleways<br>diplicate my jile to<br>start a near page

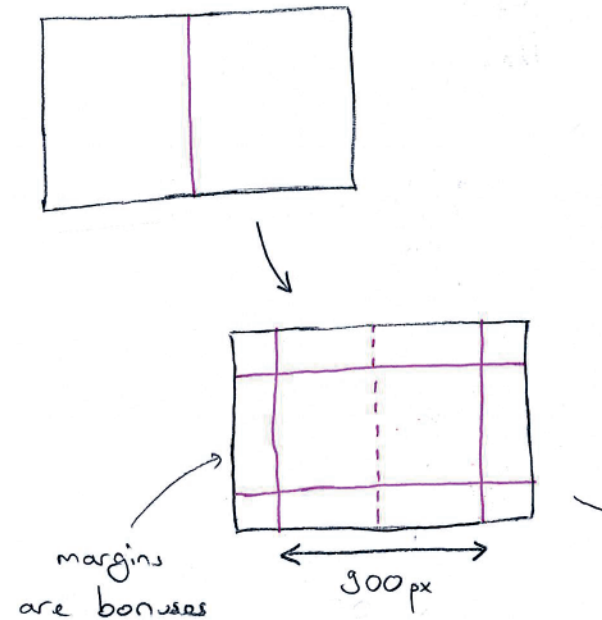

then I work

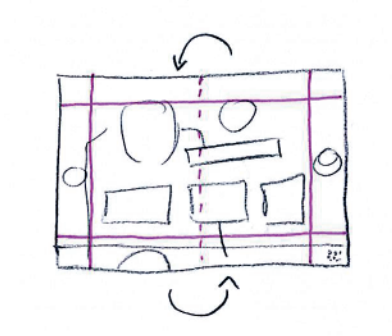

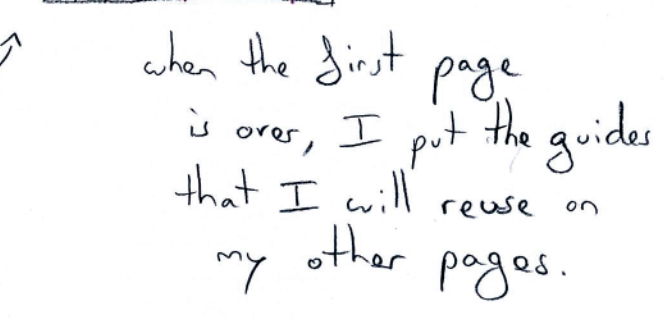

# P2

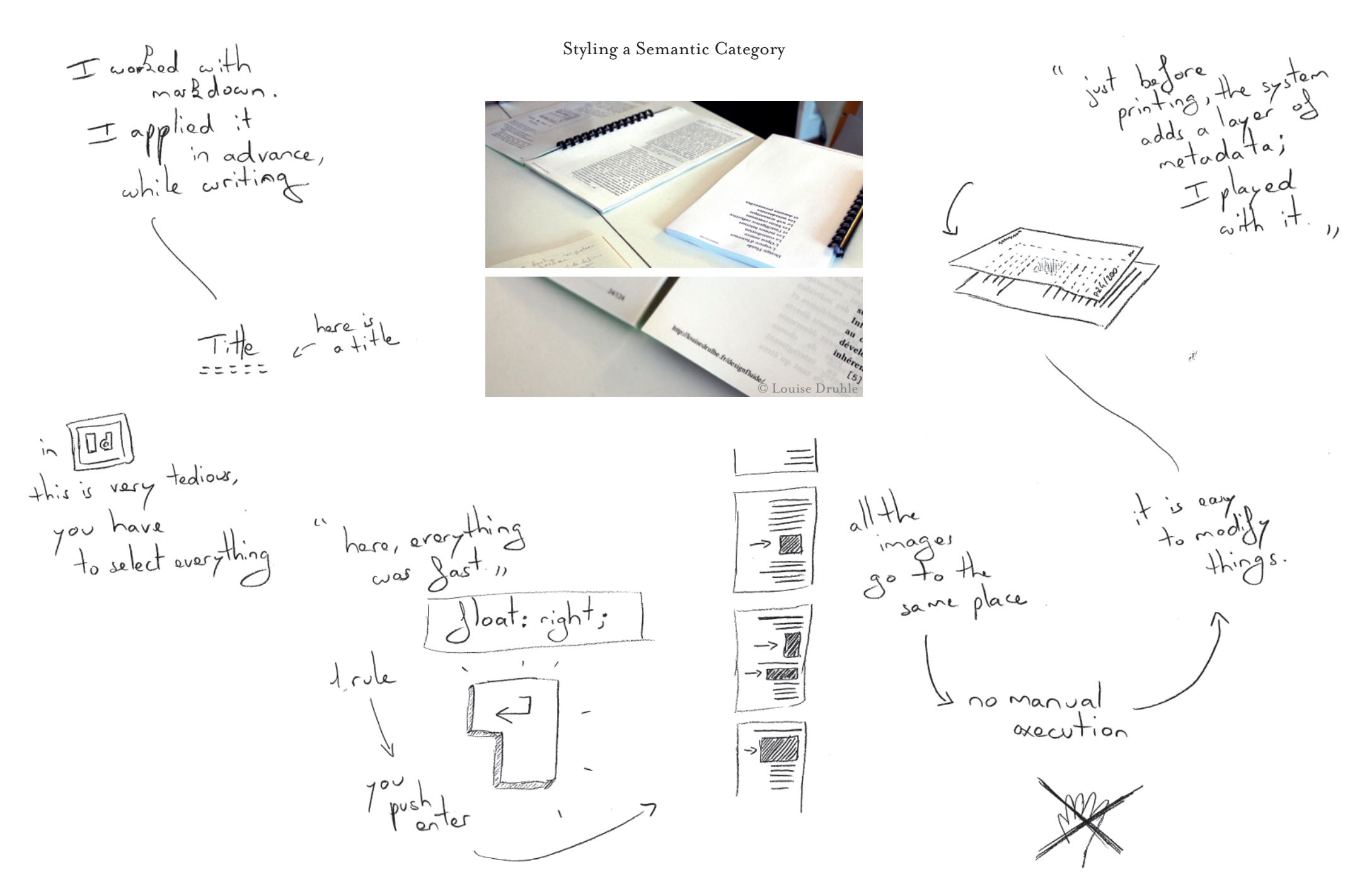

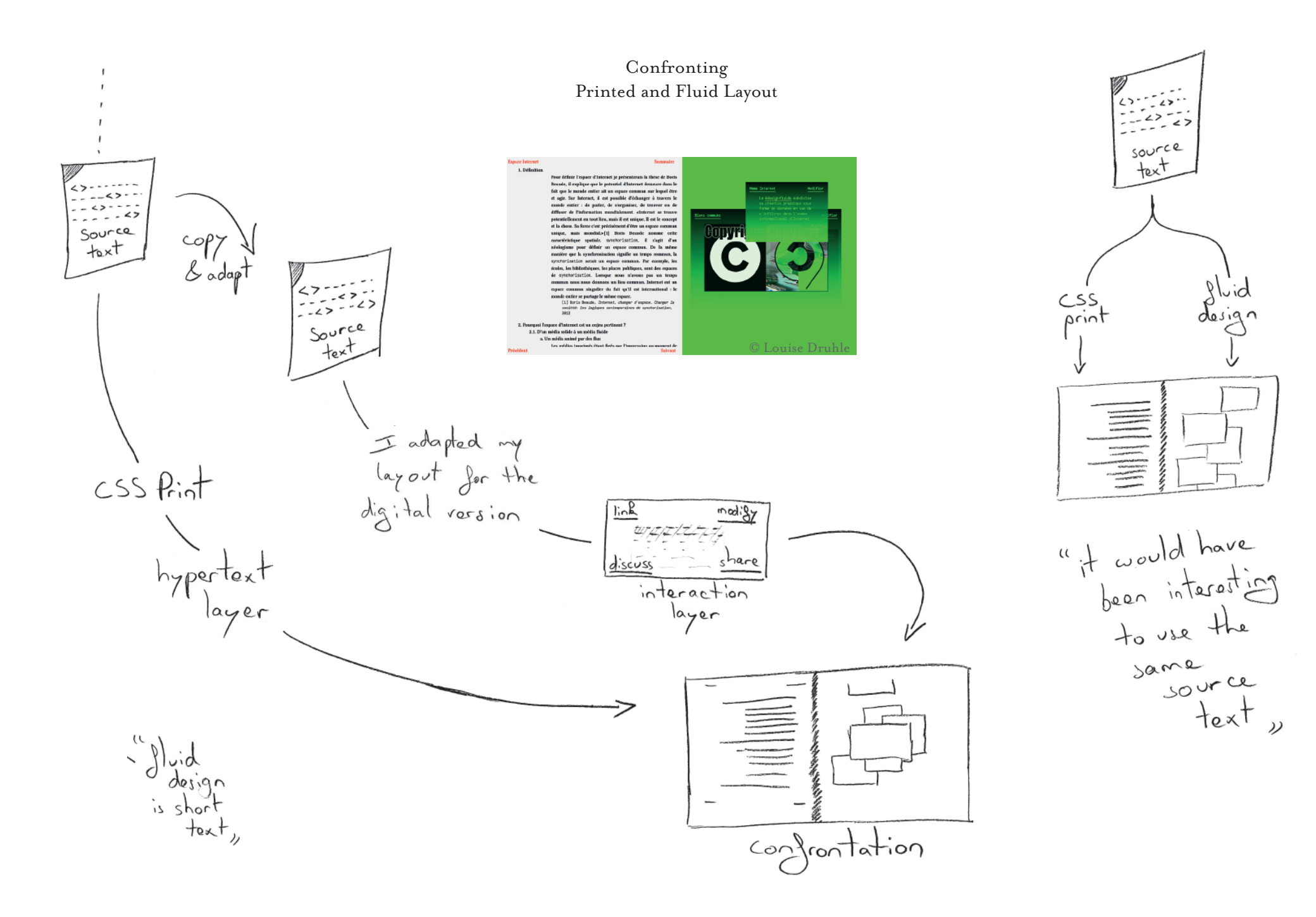

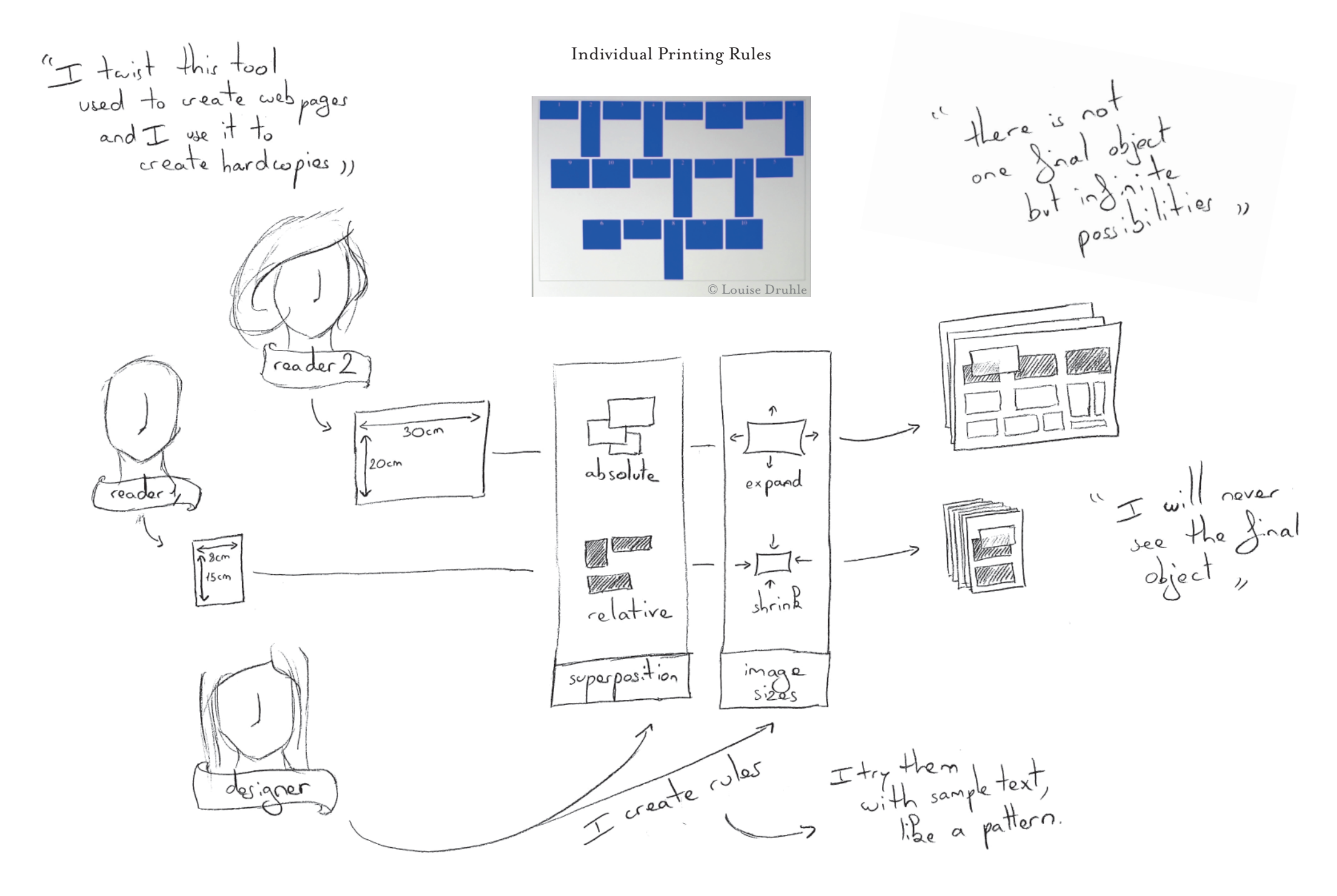

### The Inevitable Pleats Grid

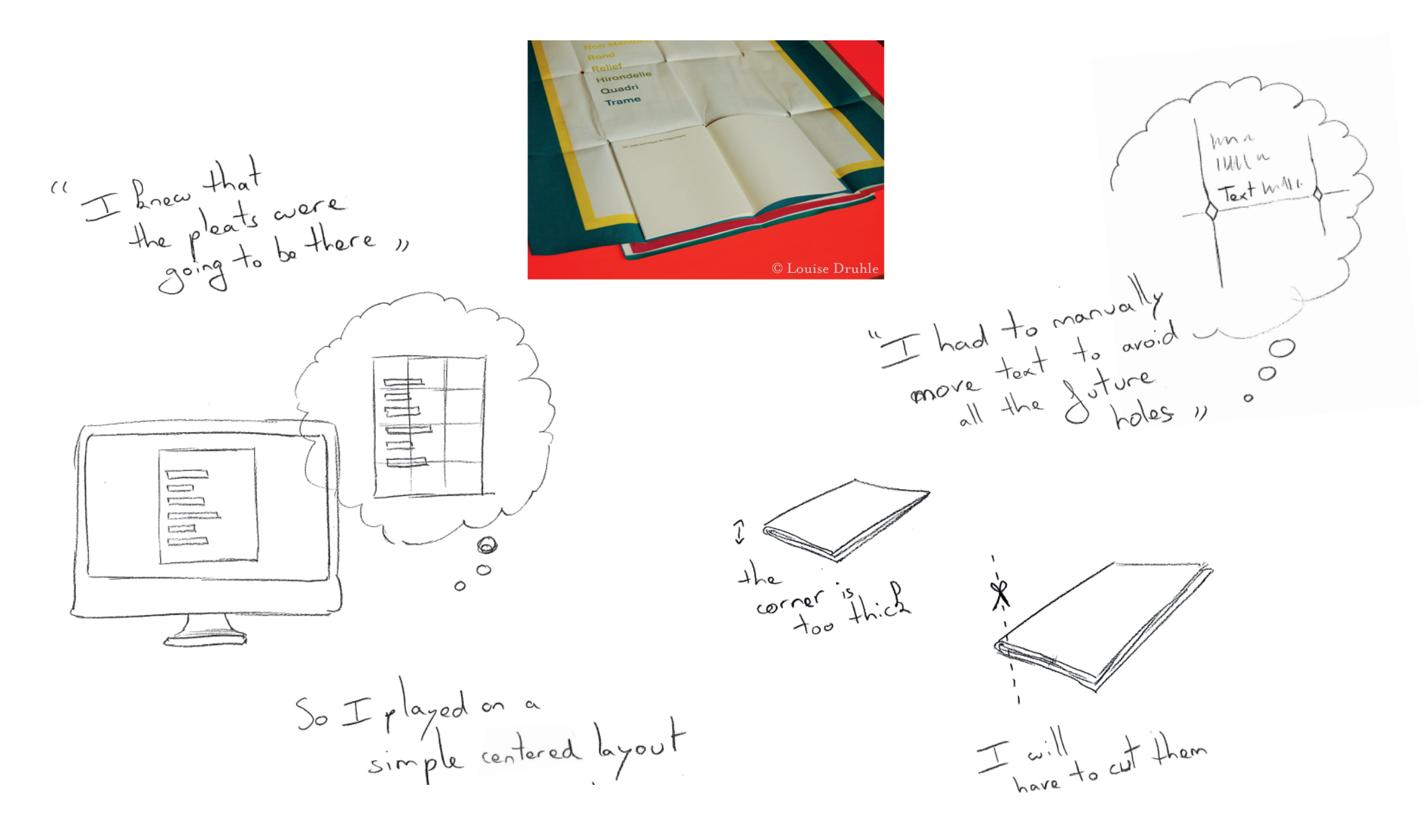

### A Reverse Process

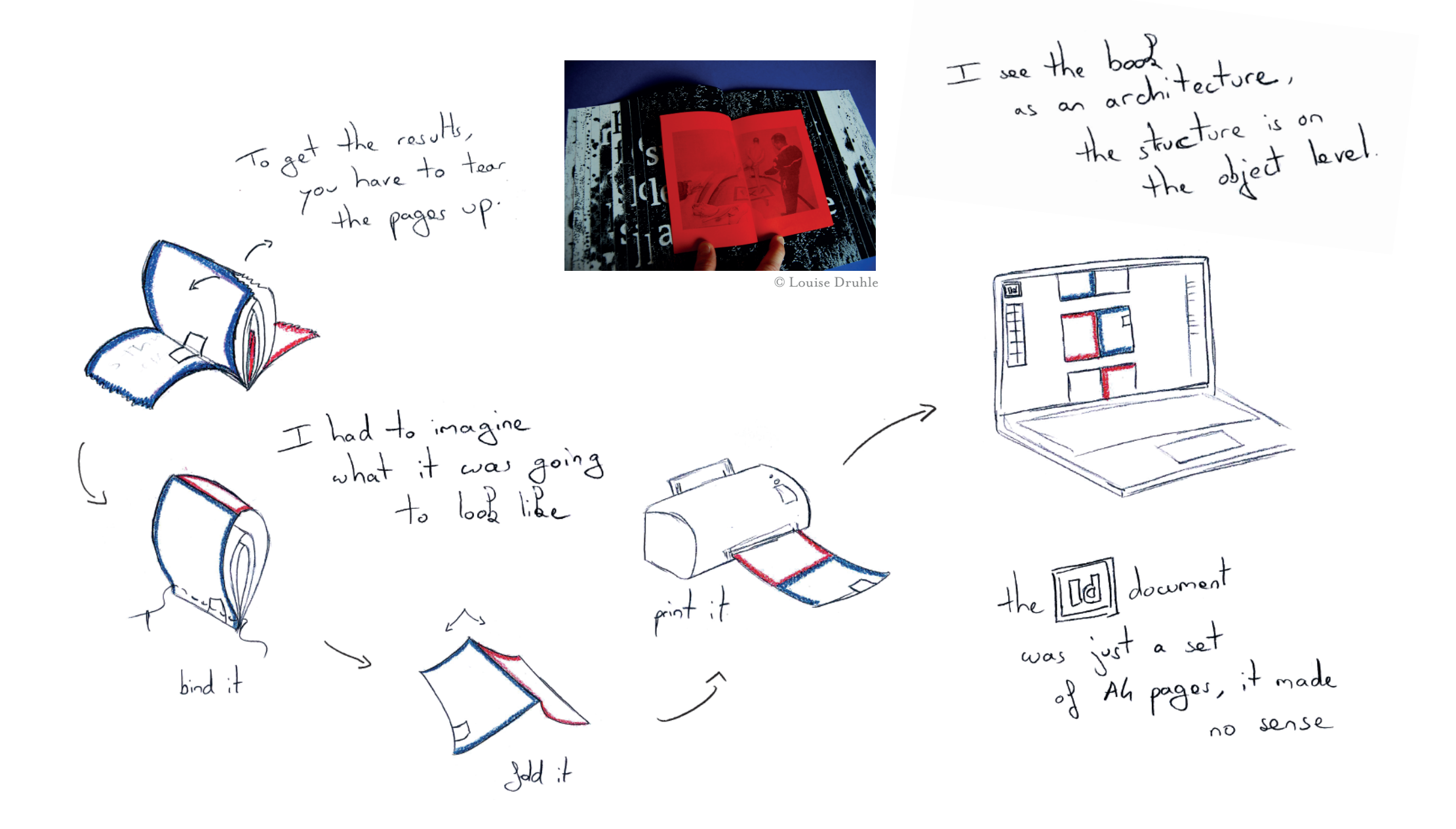

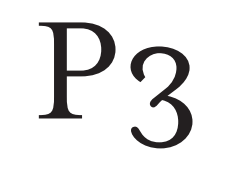

### A Collaborative Font created with a Grid

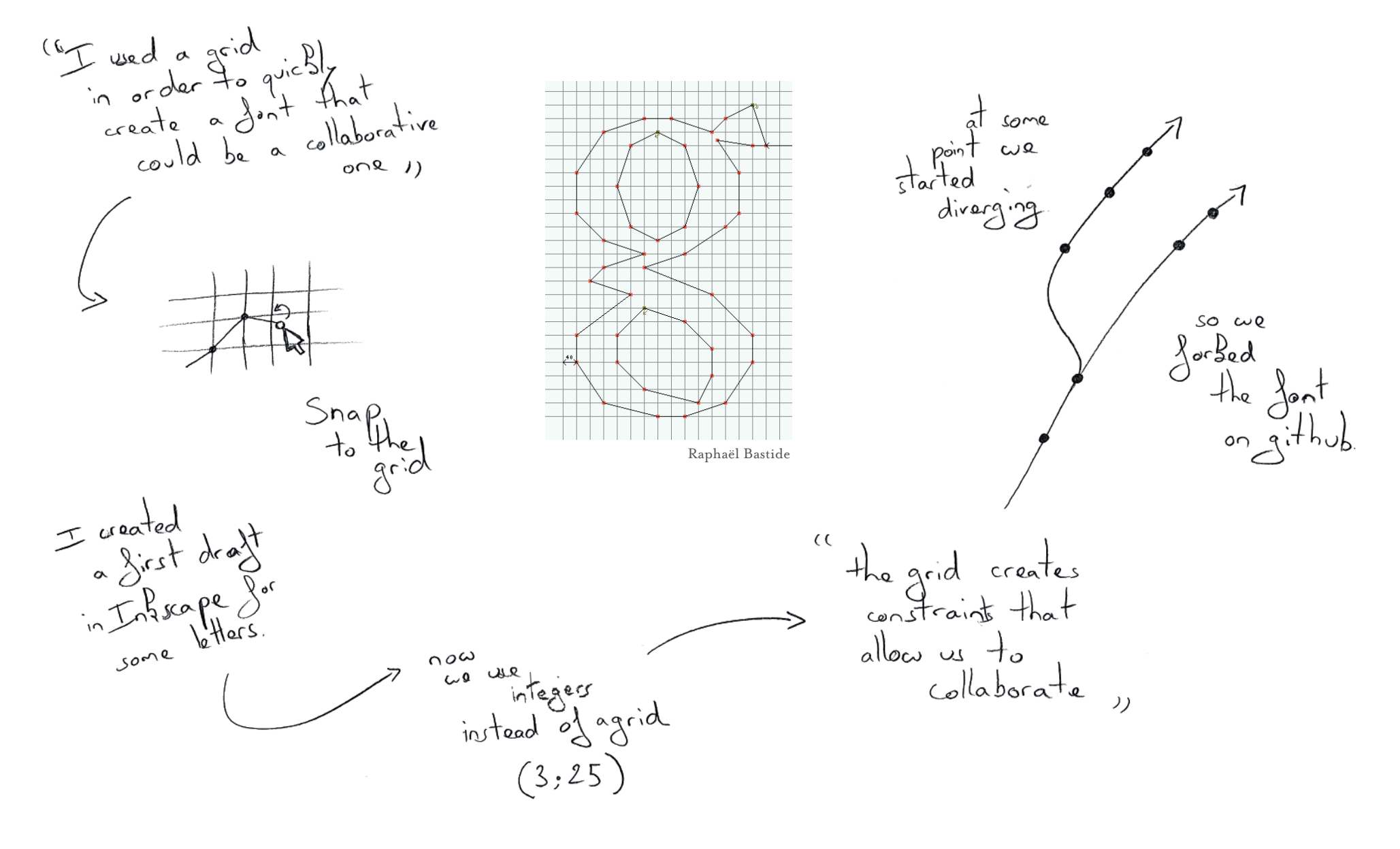

CNEAI : Rules for Dynamic Content

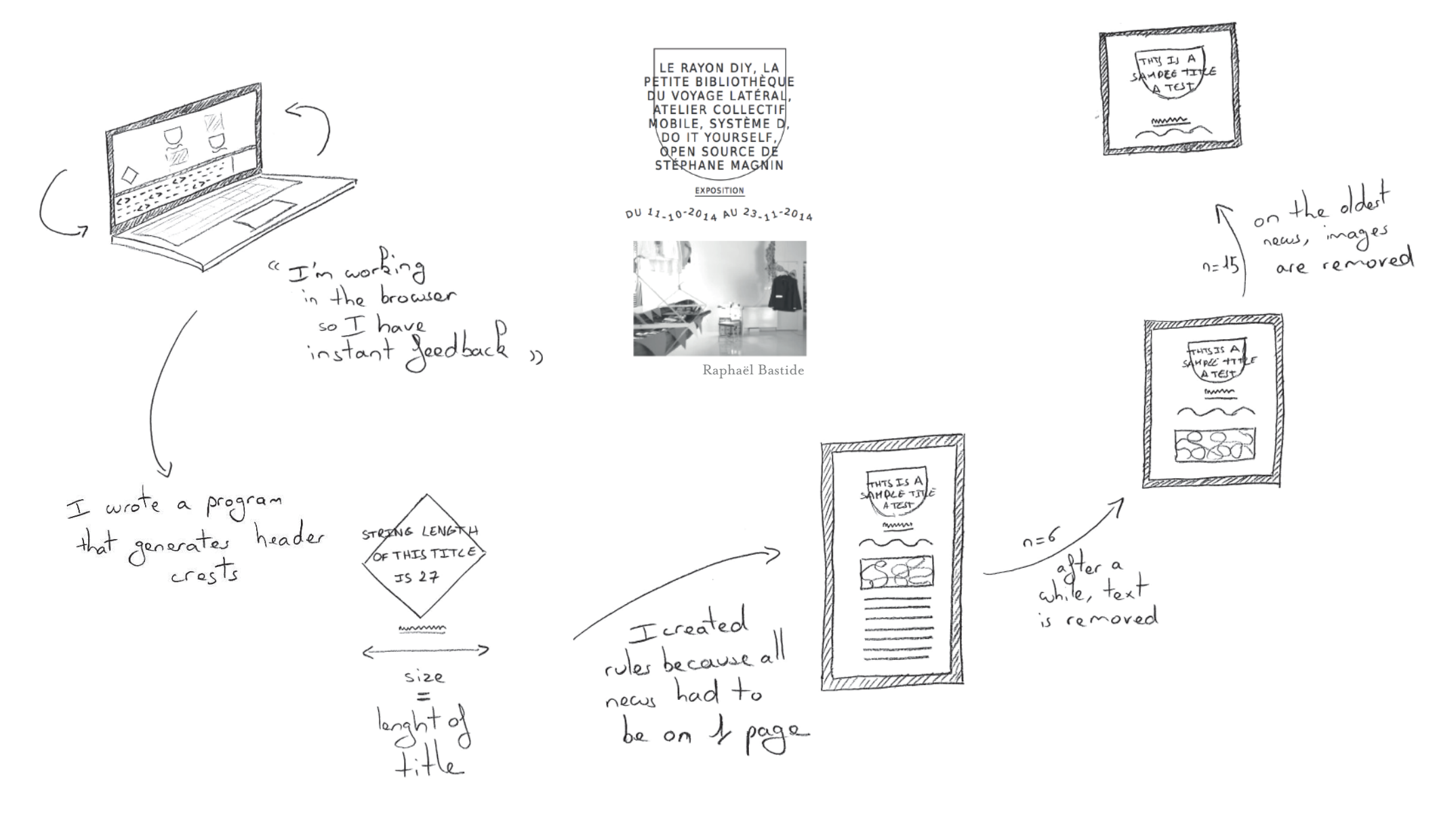

### $C$ \*\*\*\*\*\*\*\*

### **Generating Aesthetic Diversity**

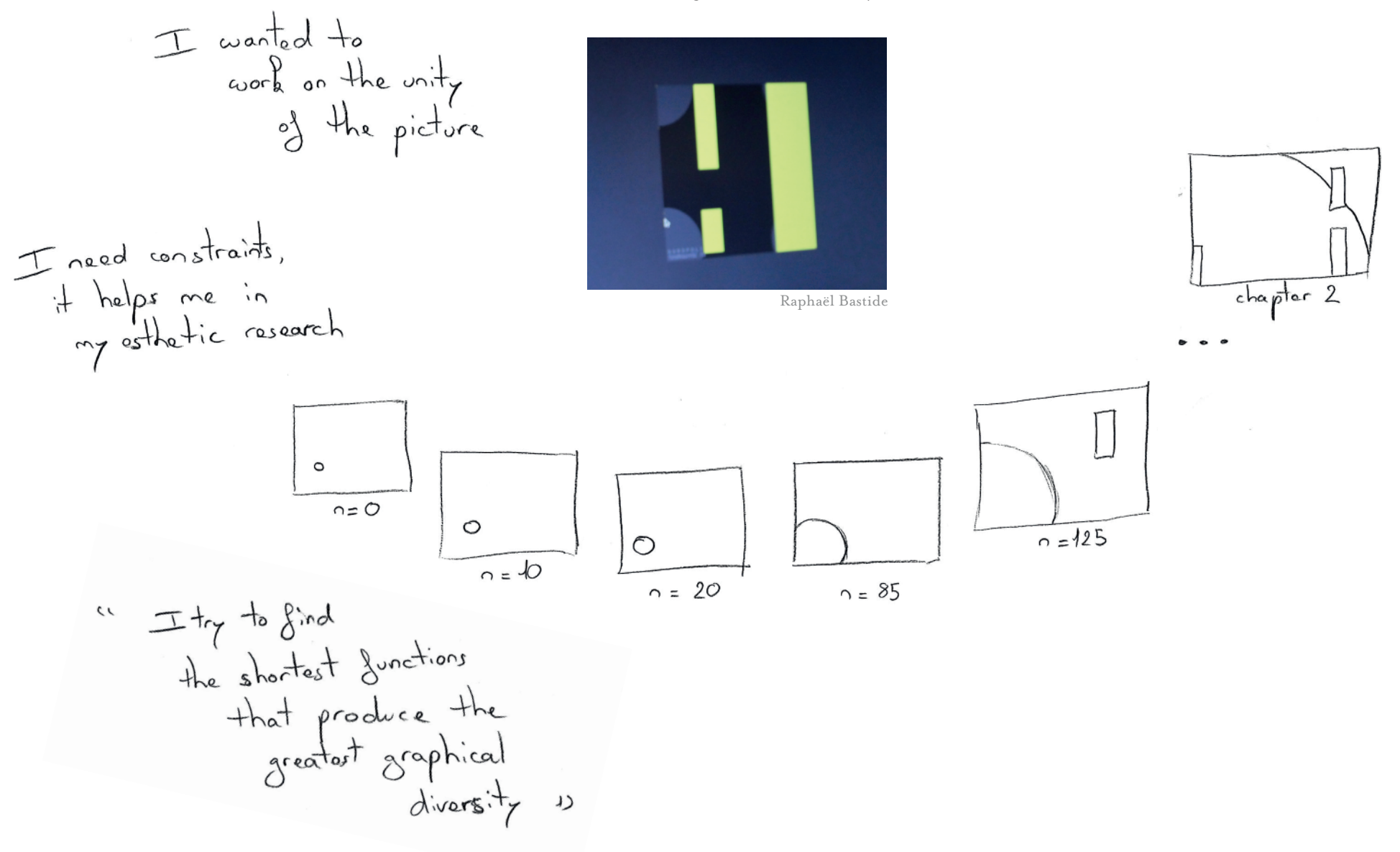

Decentralized and Versioned Art

once, there was a hole in the downestation language so I had to improve it to remove

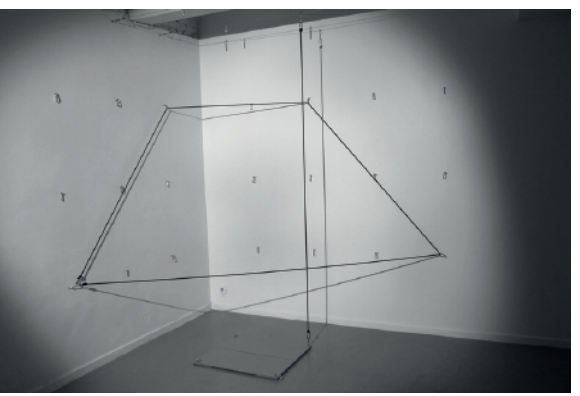

Raphaël Bastide

"I created a code to<br>describe the string<br>path. "

 $C2/1:8:10:(71:8)11$  $5<sub>o</sub>$ 

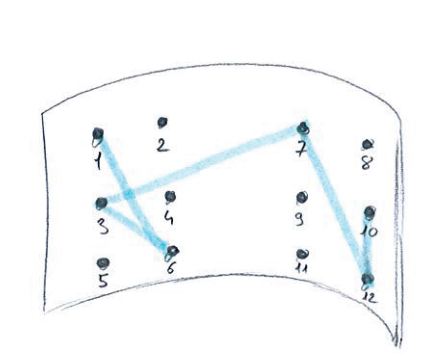

ce this is a decentralized

 $u + 1$  a family.

they all have<br>the same number<br>of hoods,

the same logic,

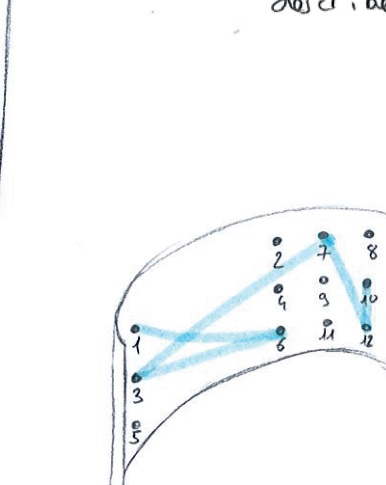

 $50000$ 

30000

 $\frac{1}{2}$ 

 $\frac{1}{10}$ 

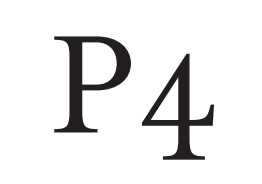

Poeticon Astronomicon Stars as knock-out

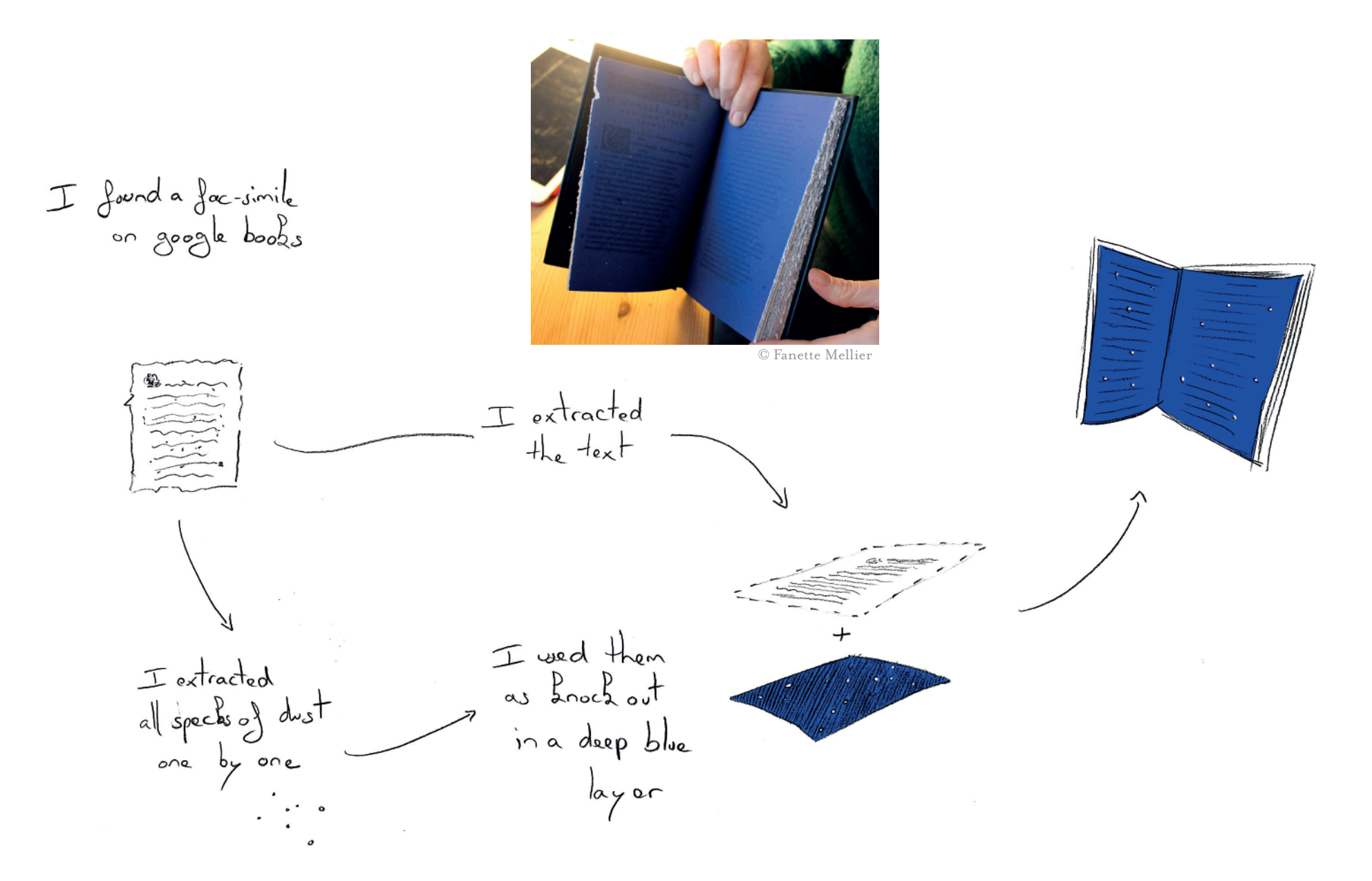

 $P_4.a$ 

### Keeping only "c"'s to create an Abstract Landscape

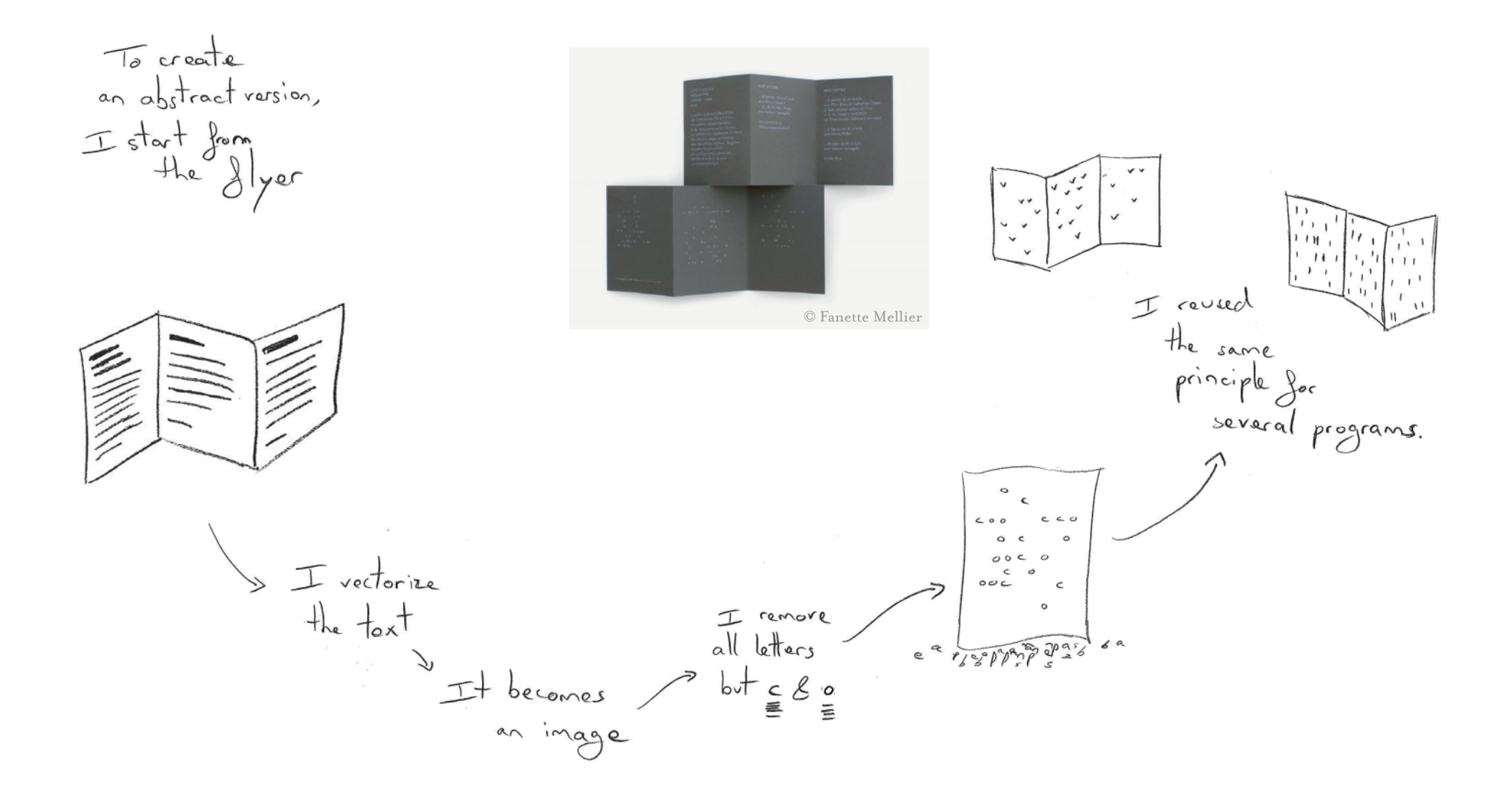

### Creating a Hierarchy only with Repetitions and Colors

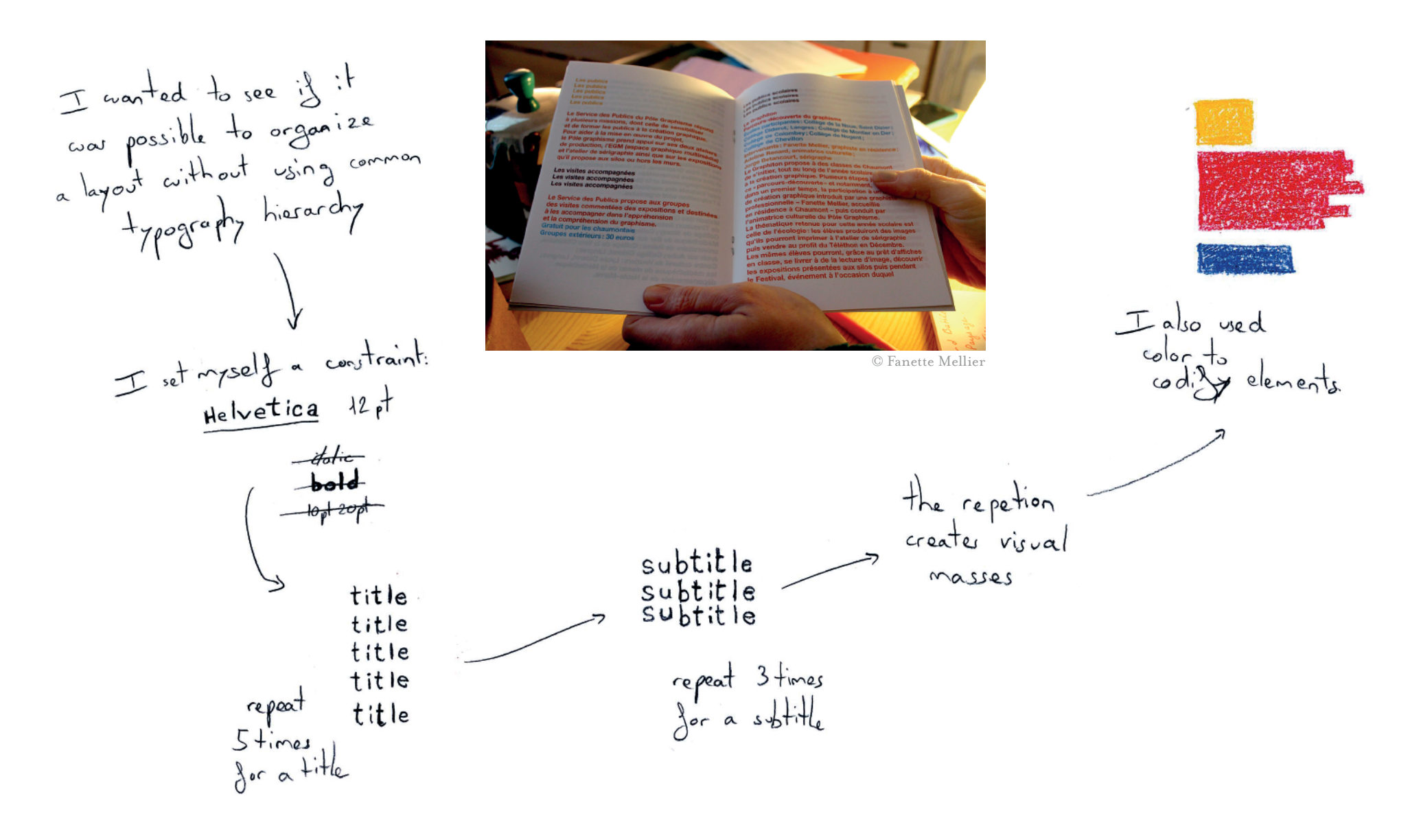

### Cutting inside Layers to Reveals Colors after Printing

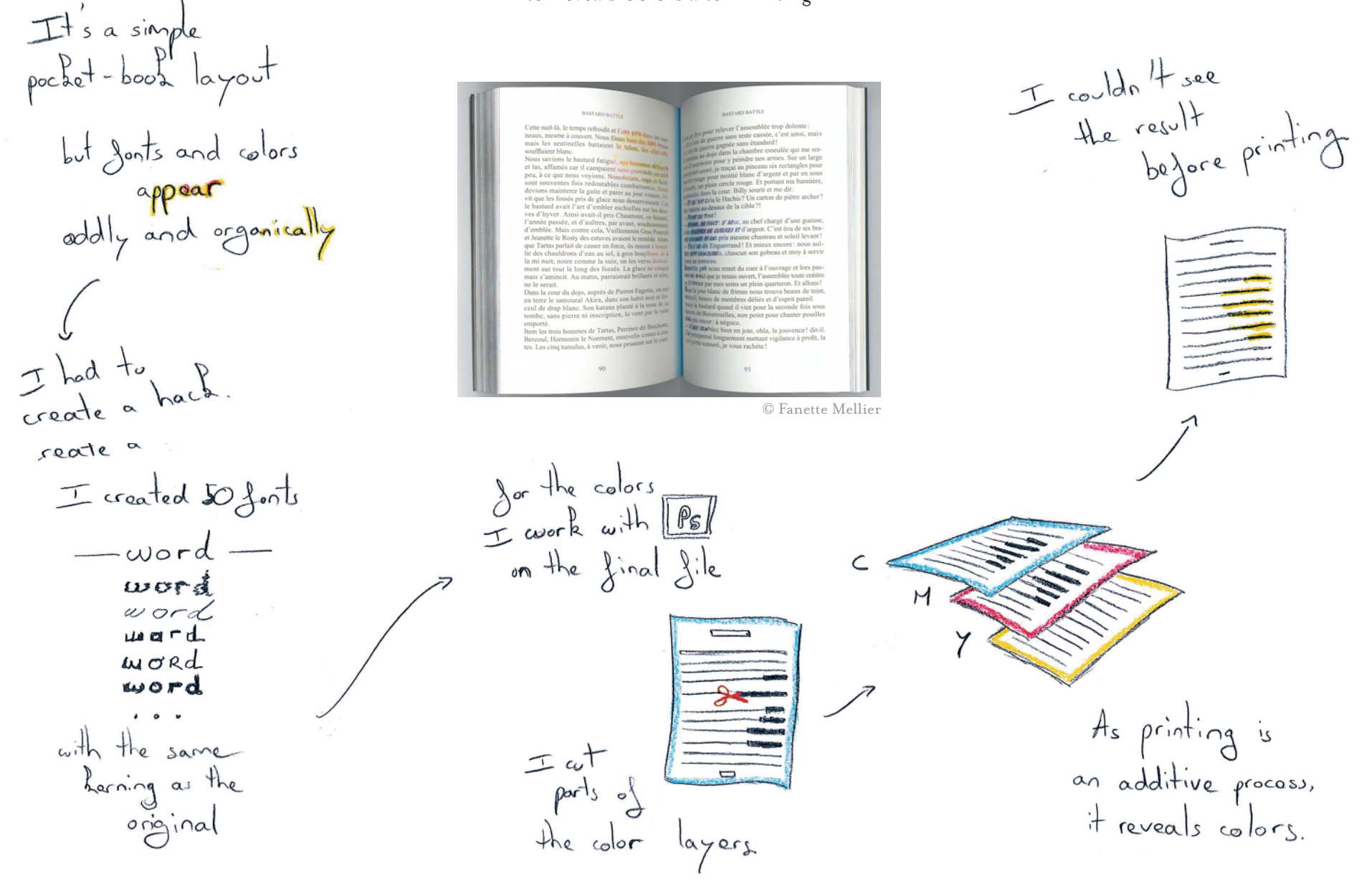

# P5

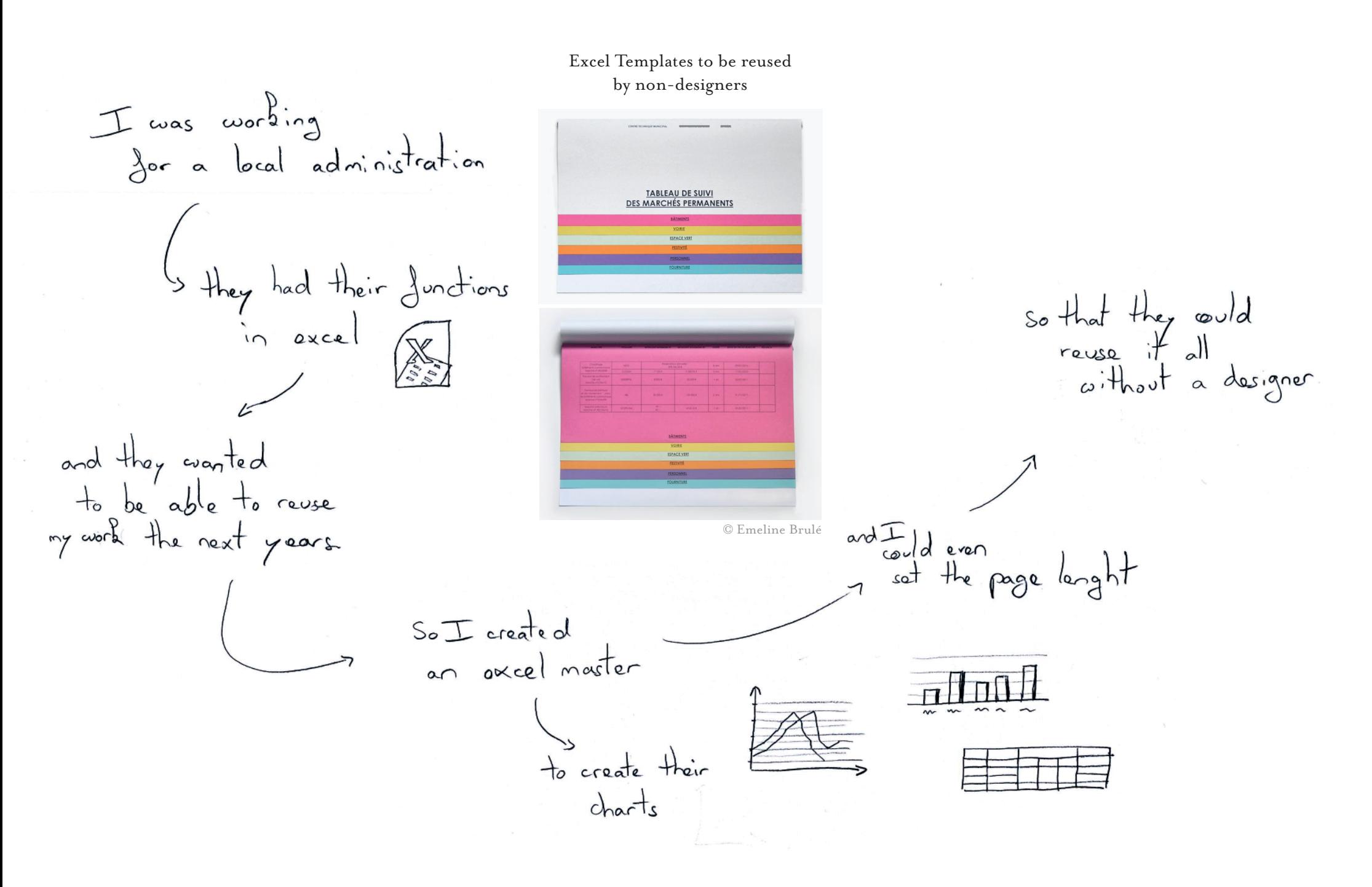

### A Layout entirely Based on the Number 42

You backed only<br>with multiples of the number 42 "  $\circledR$  color © Emeline Brulé  $C$  42%<br>H 42%  $7427$ <br> $5427$ the cover is<br>made of the different<br>grids I've used<br>in the whole book.  $0$  font-size<br>8.4 pt<br>12,6 pt 4) line widths 3 grid  $\frac{1}{21848484}$  $2,1$ mm  $1.05 \, \text{nm}$  $4.2mm$ 

### Overlapping Content rather than Modifying the Grid

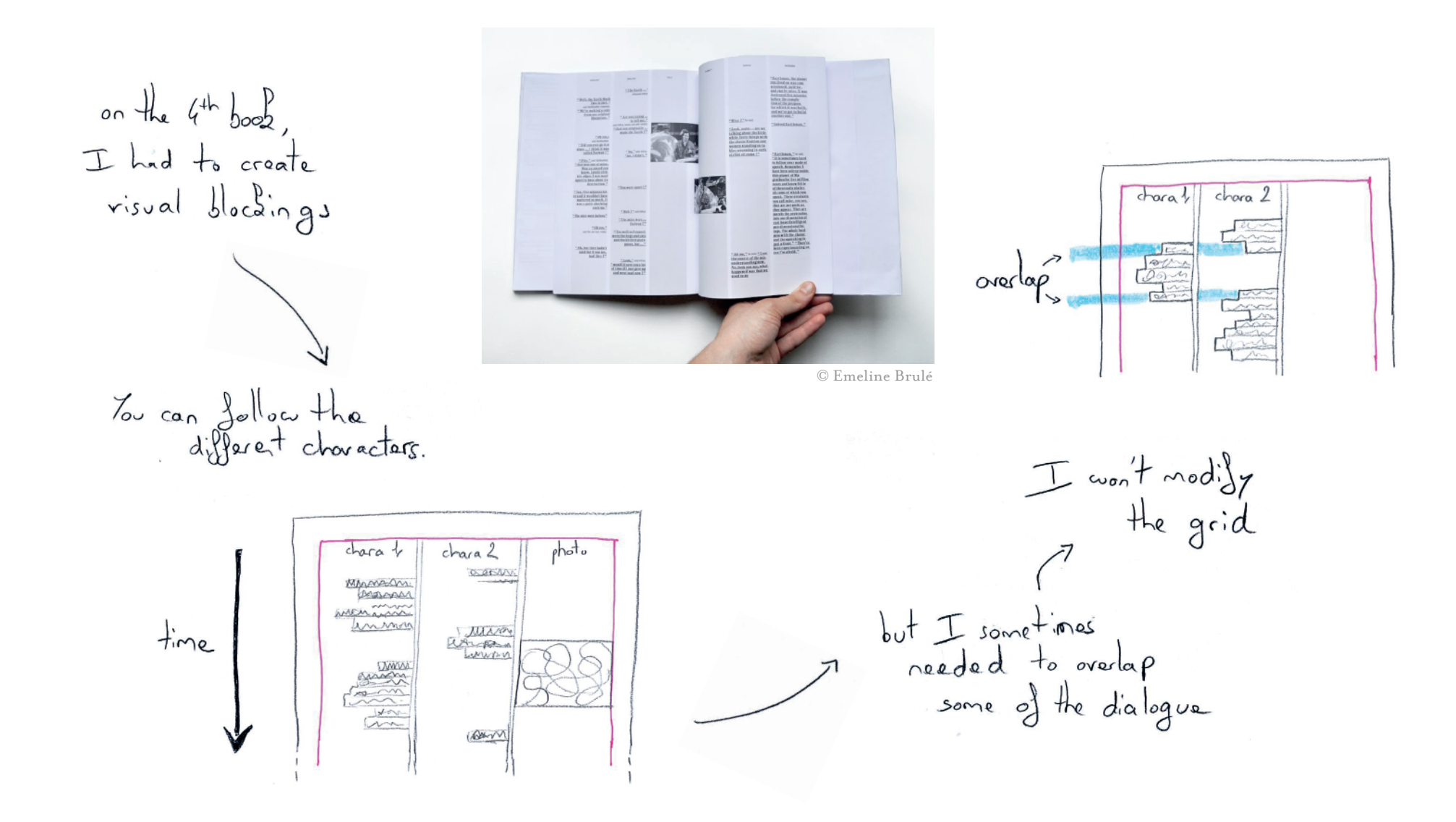

### Creating Constraints based on the Book Architecture

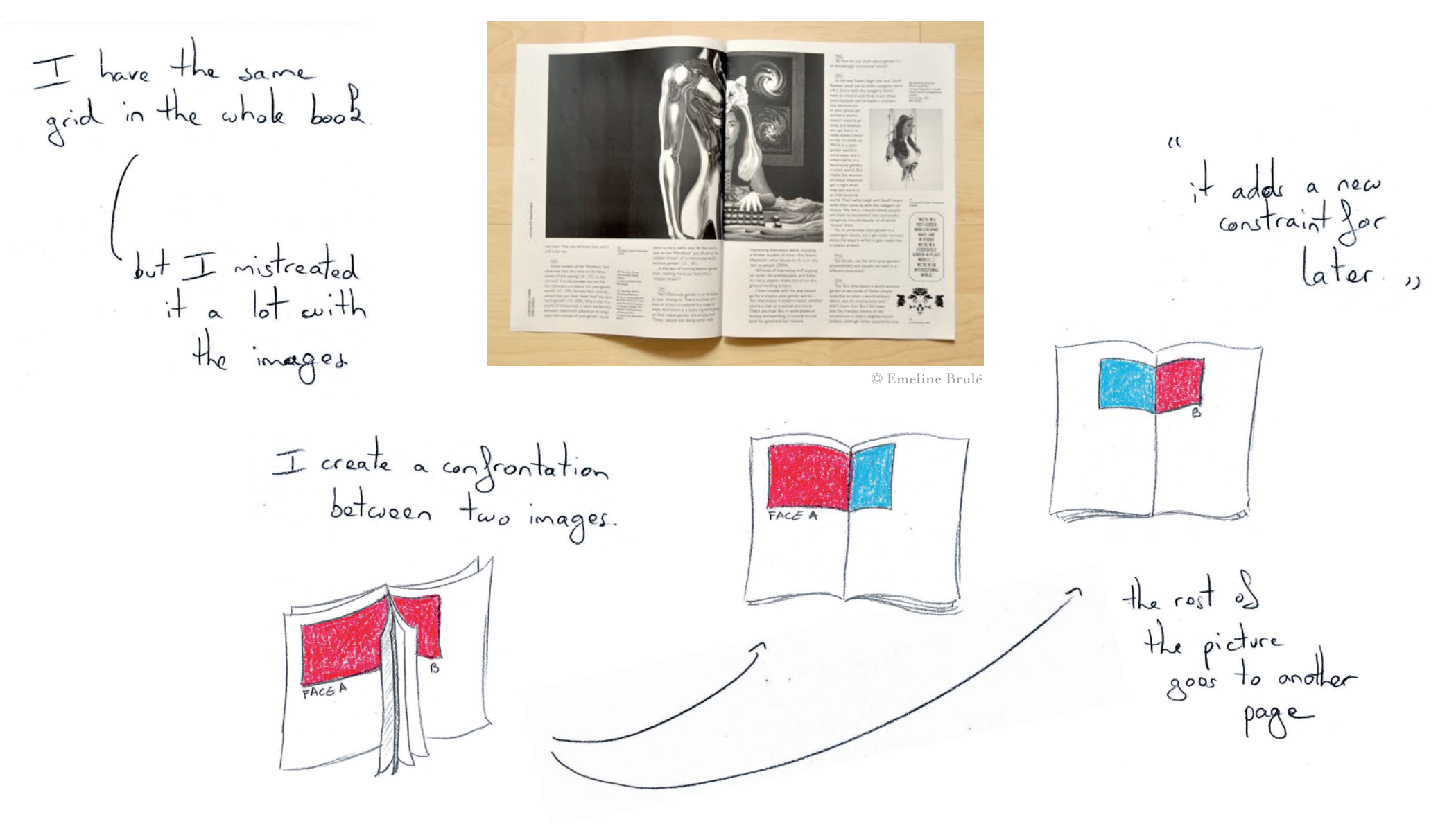

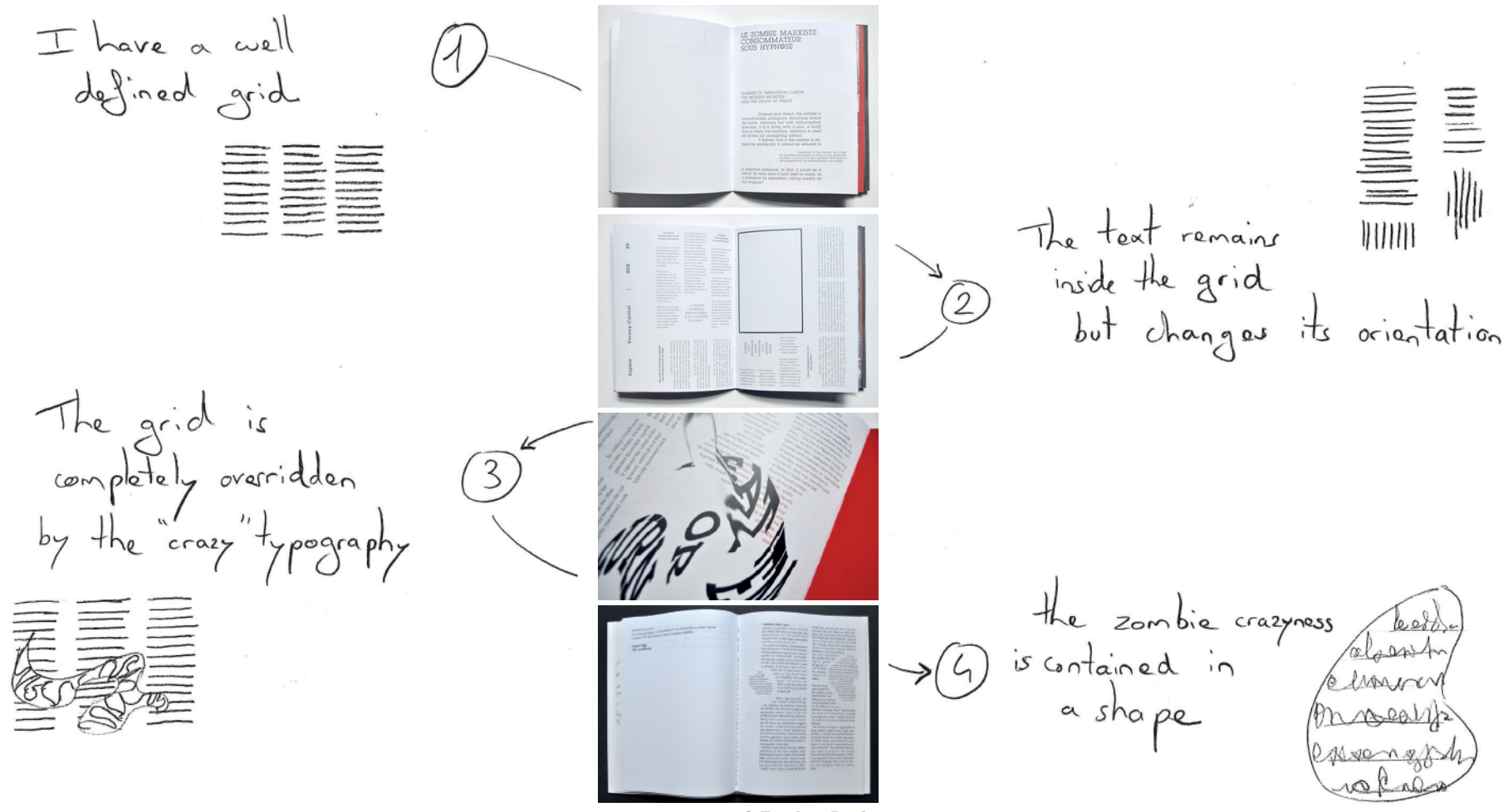

© Emeline Brulé

# P6

### Filtering Images and Collage

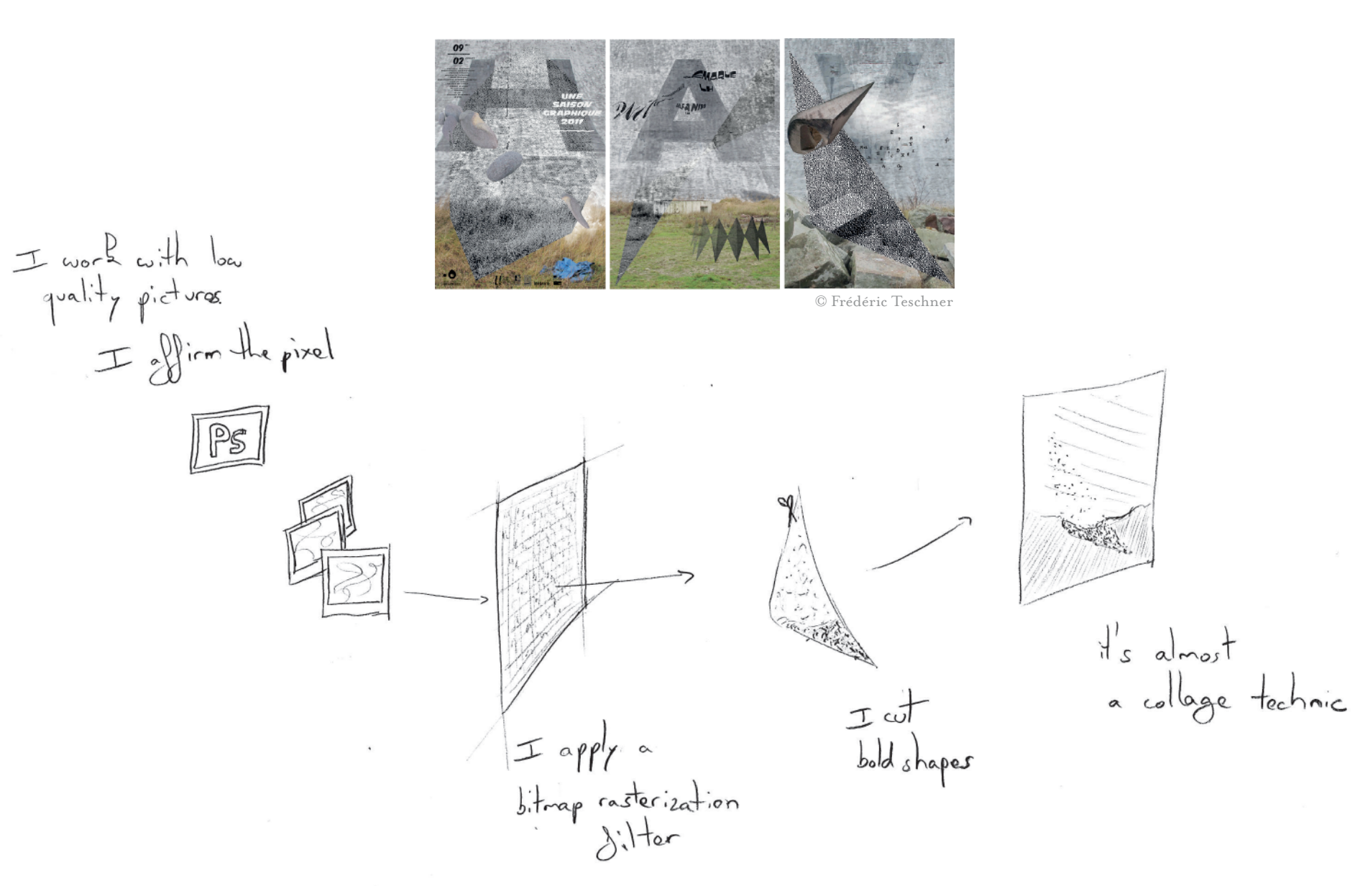

### Appropriating Vernacular Signs

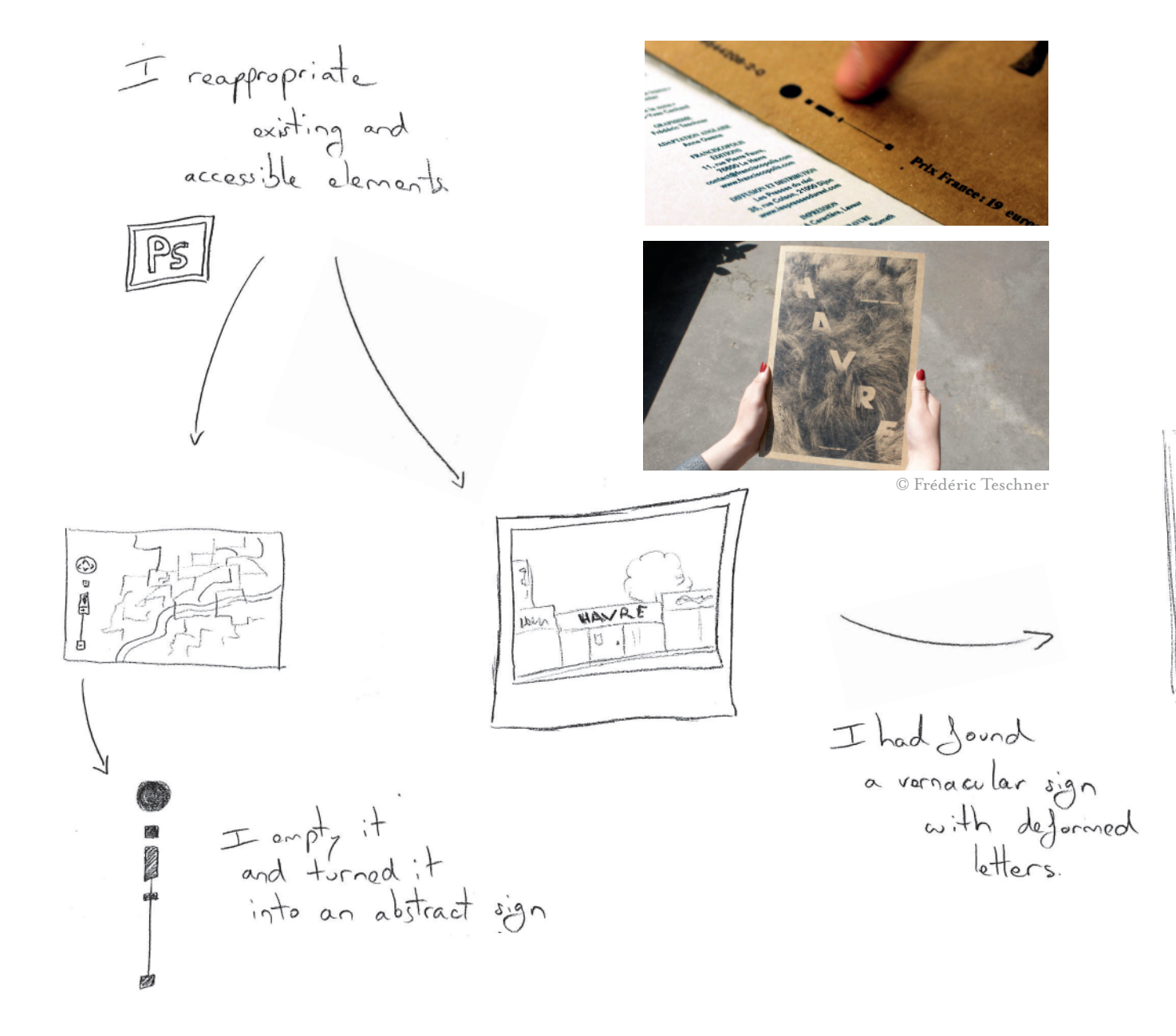

I extracted and in a camouflage

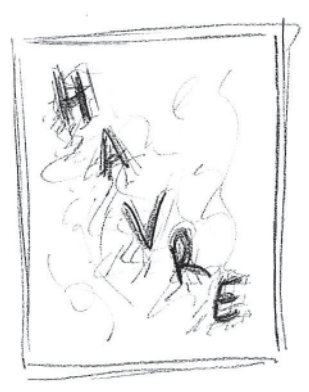

P6.b

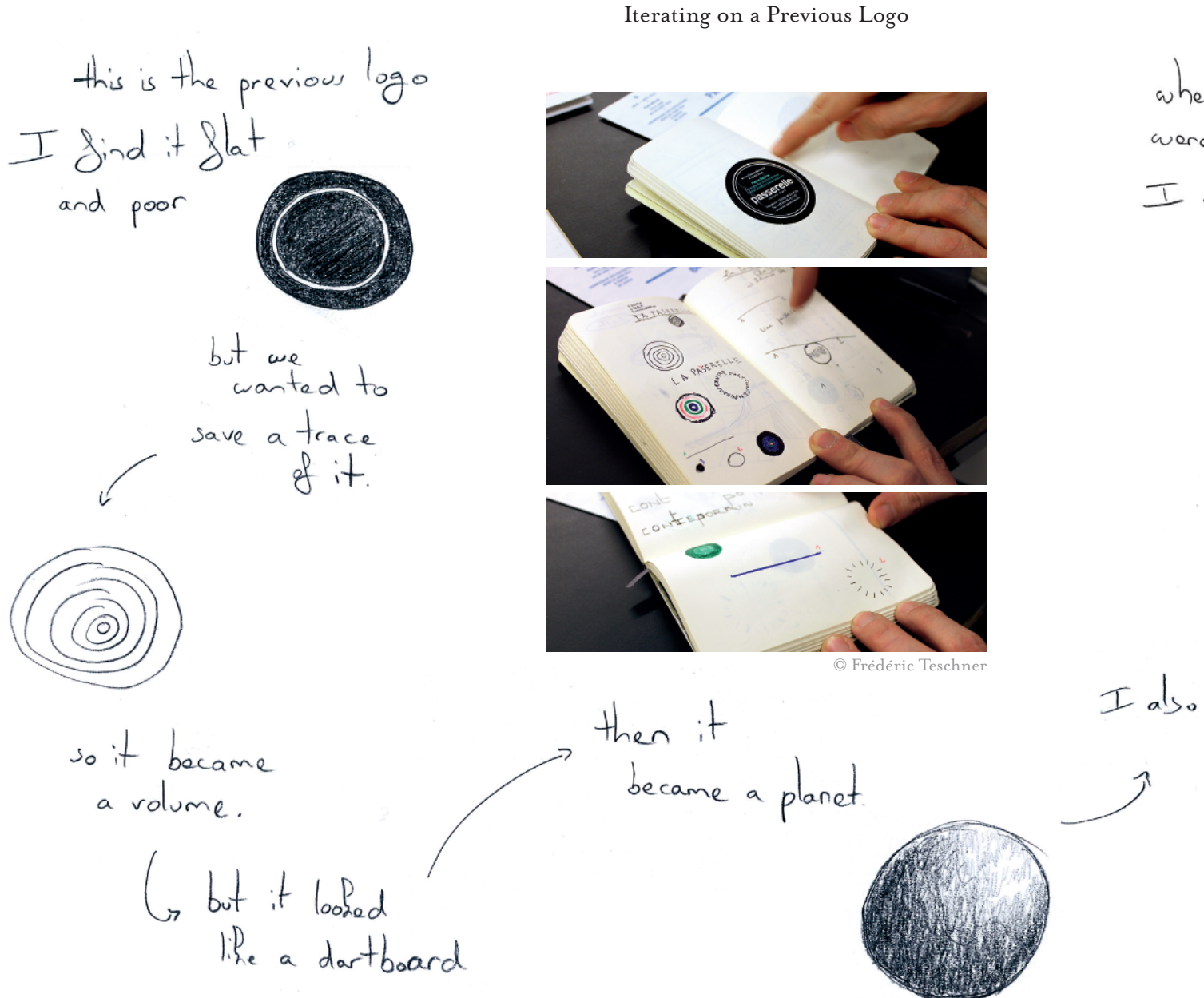

when my elements<br>were defined on paper, I started over on the computer

I also had the idea et a bar

The Evolving Mascot  $y + y = 1$ is going to be I didn't want<br>a too automatic<br>cidentity. or else it boring. s so this planet is last time<br>is was melting than a logo. © Frédéric Teschnerthen we added a postar<br>side to<br>be glued I reused my  $\delta$  inst  $T$  just changed

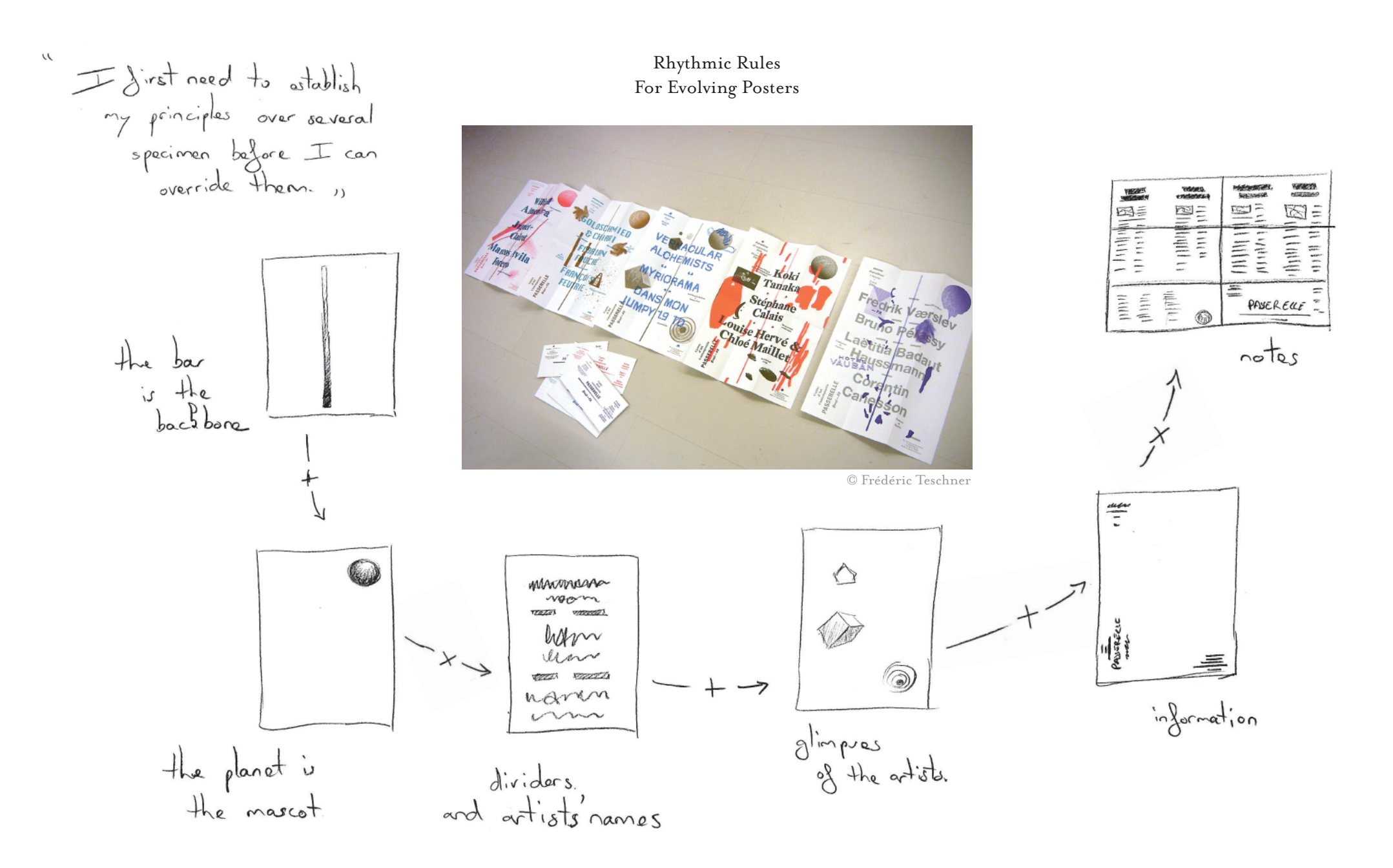

# P7

Establishing Visual Masses before Readapting the Layout

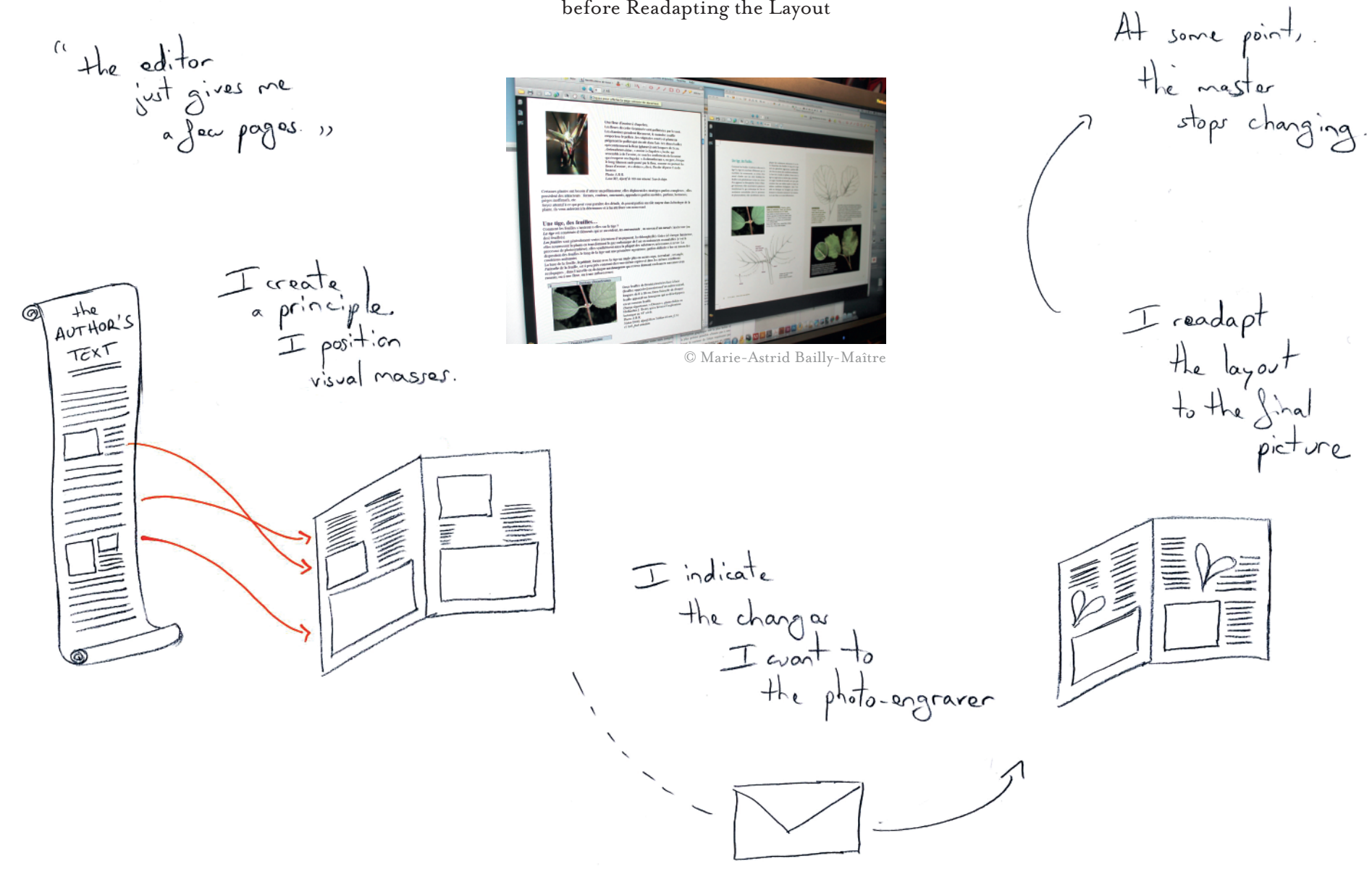

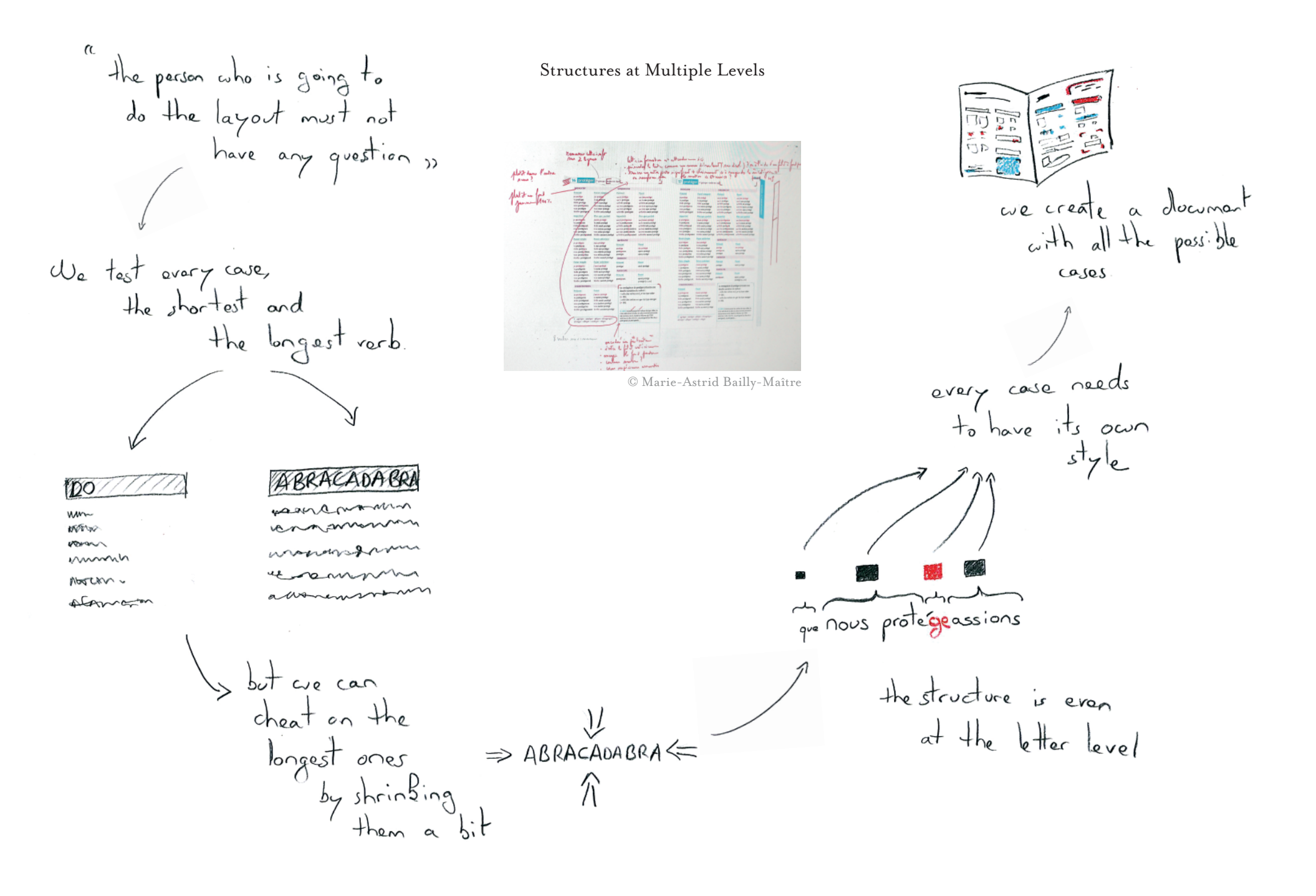

### A Template is so much more than just a Grid

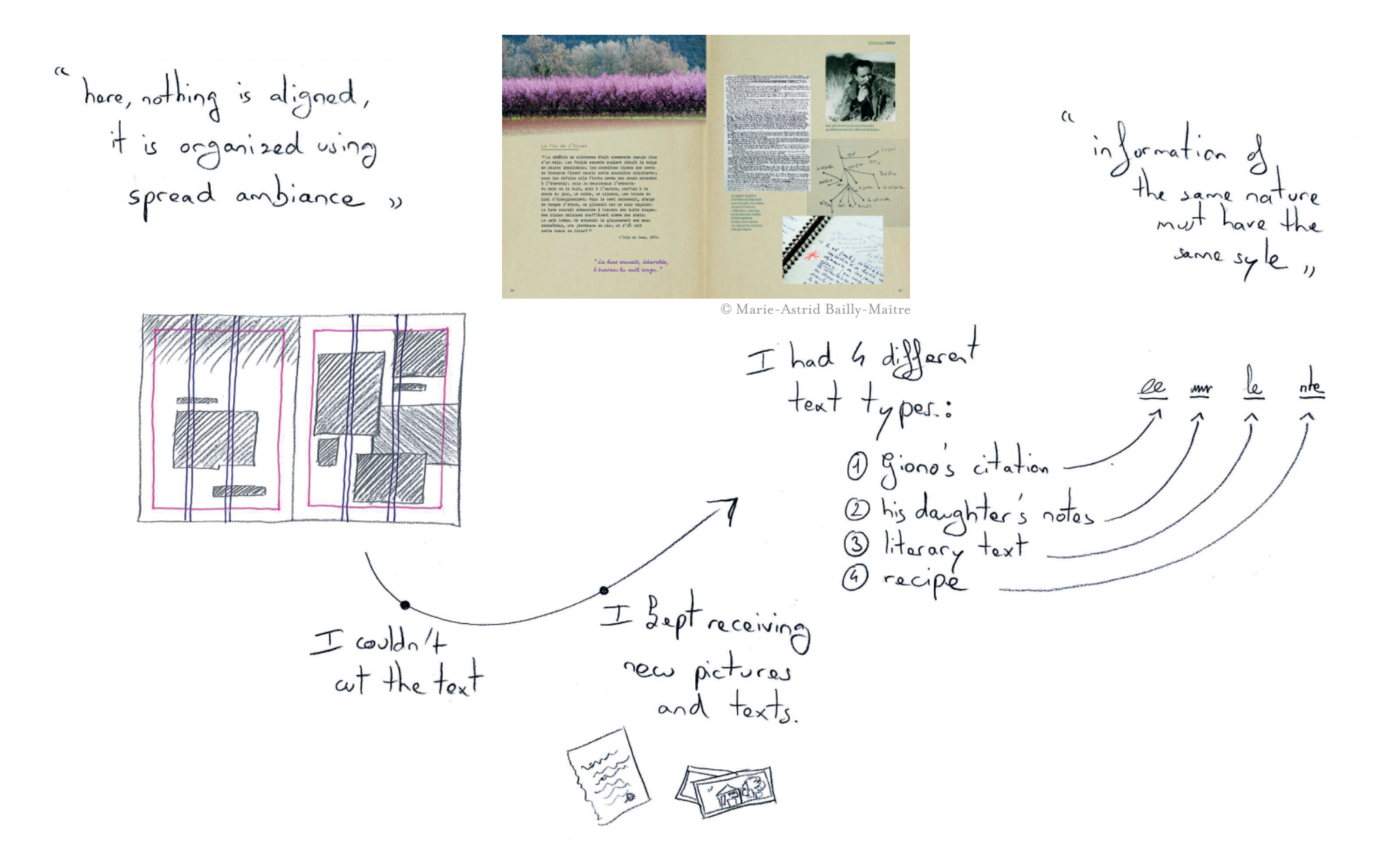

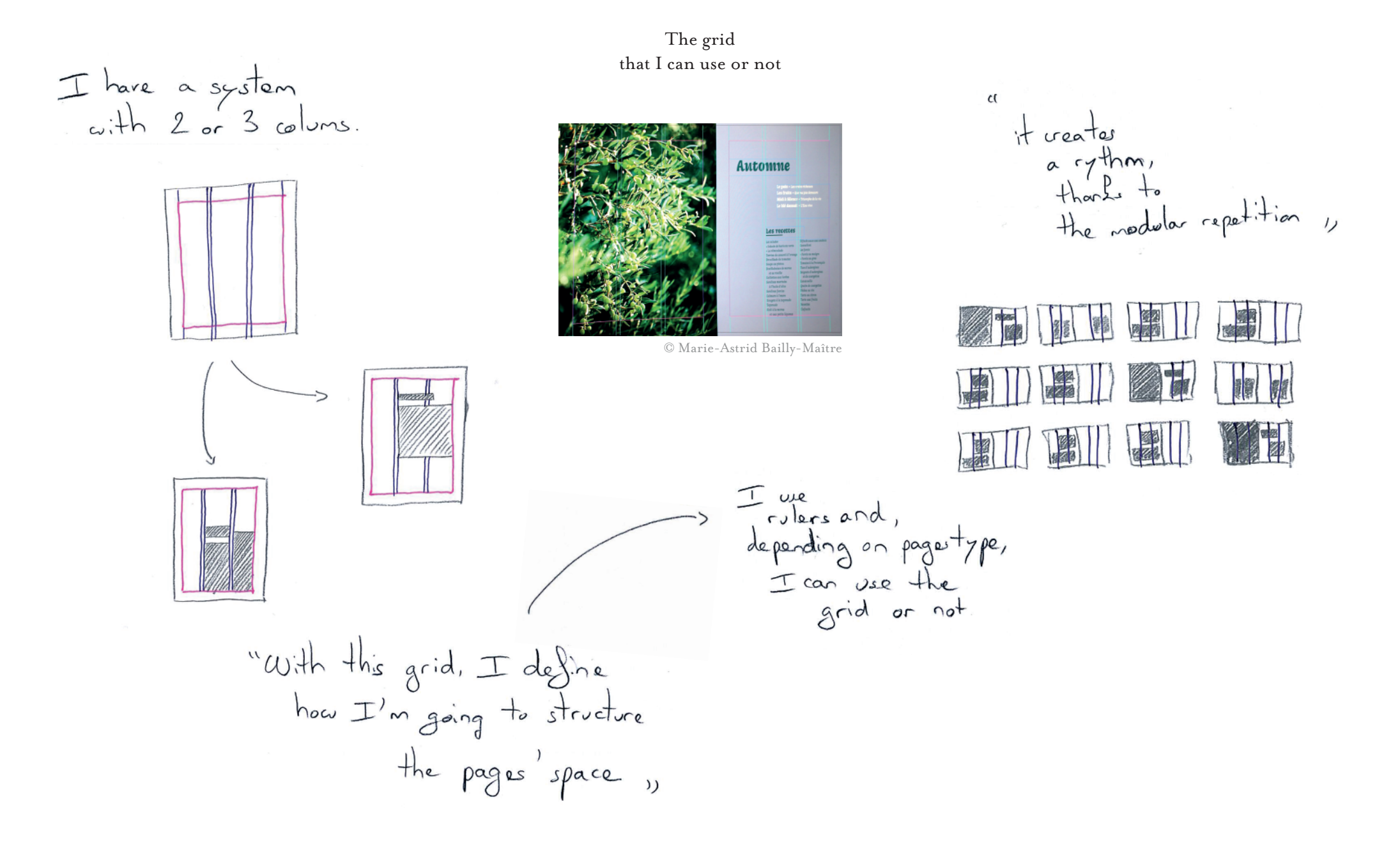

### Inconvenient Constraint

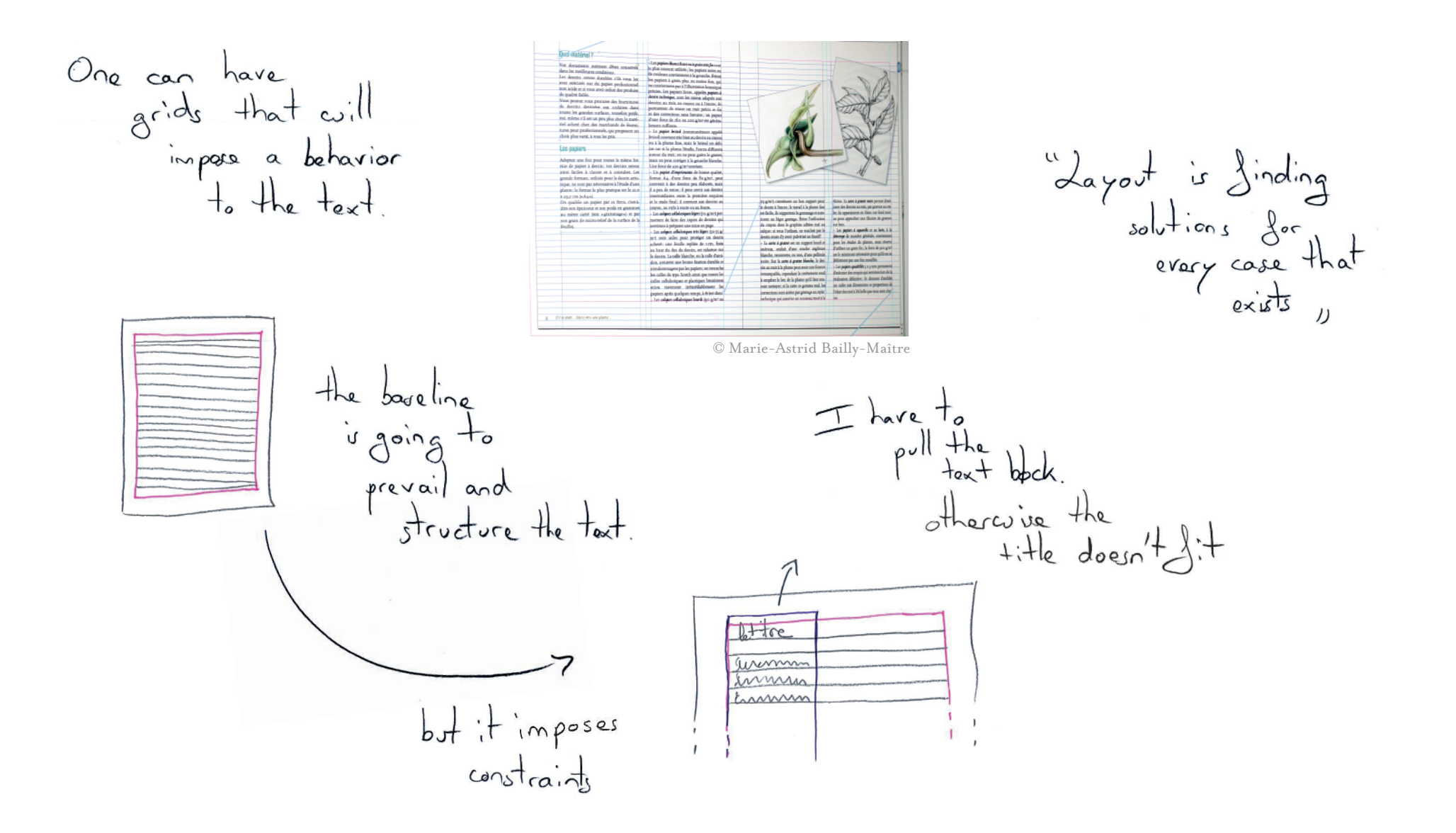

### P8

### One Axis for Time

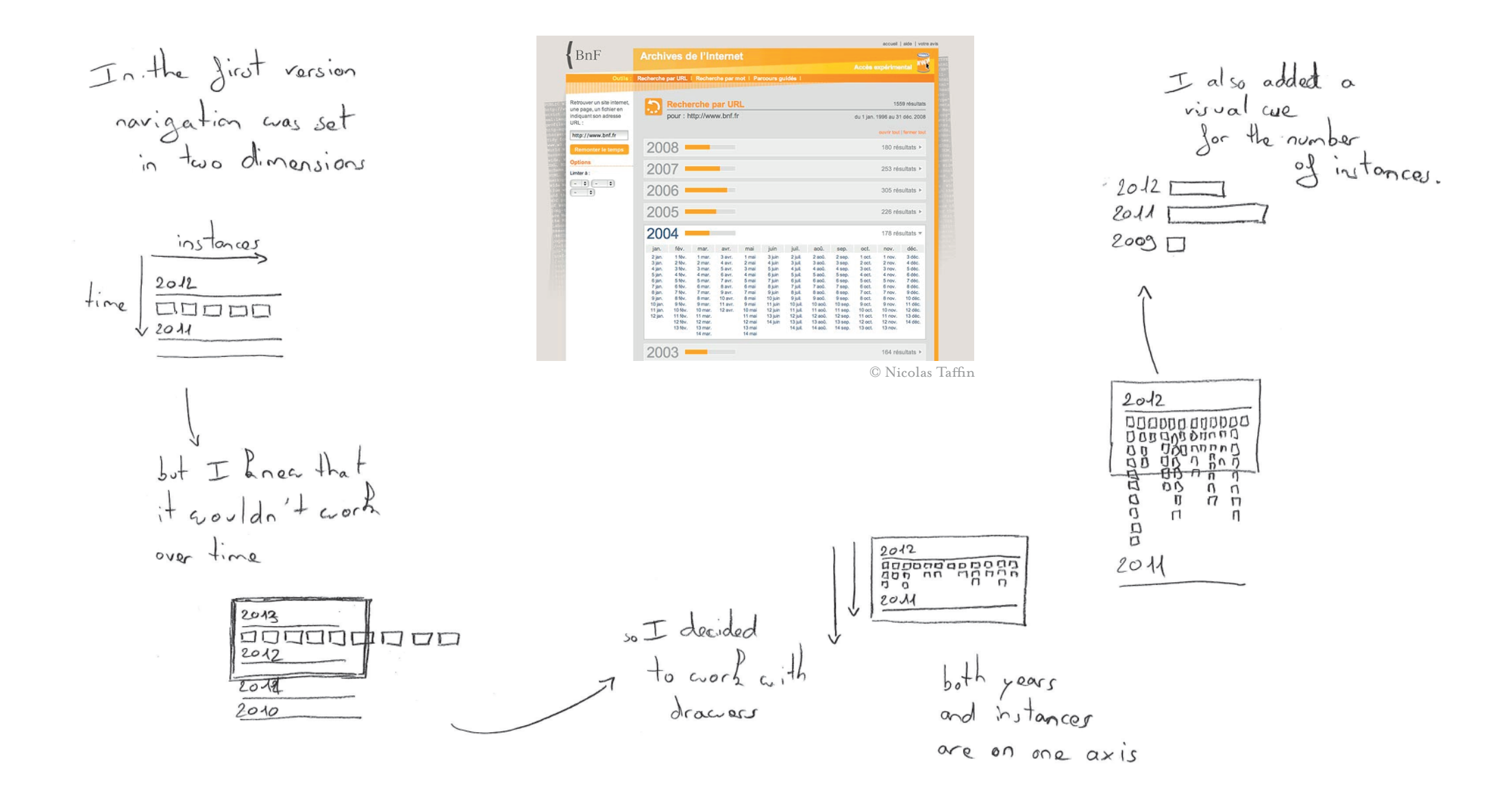

### Structures for extreme variability

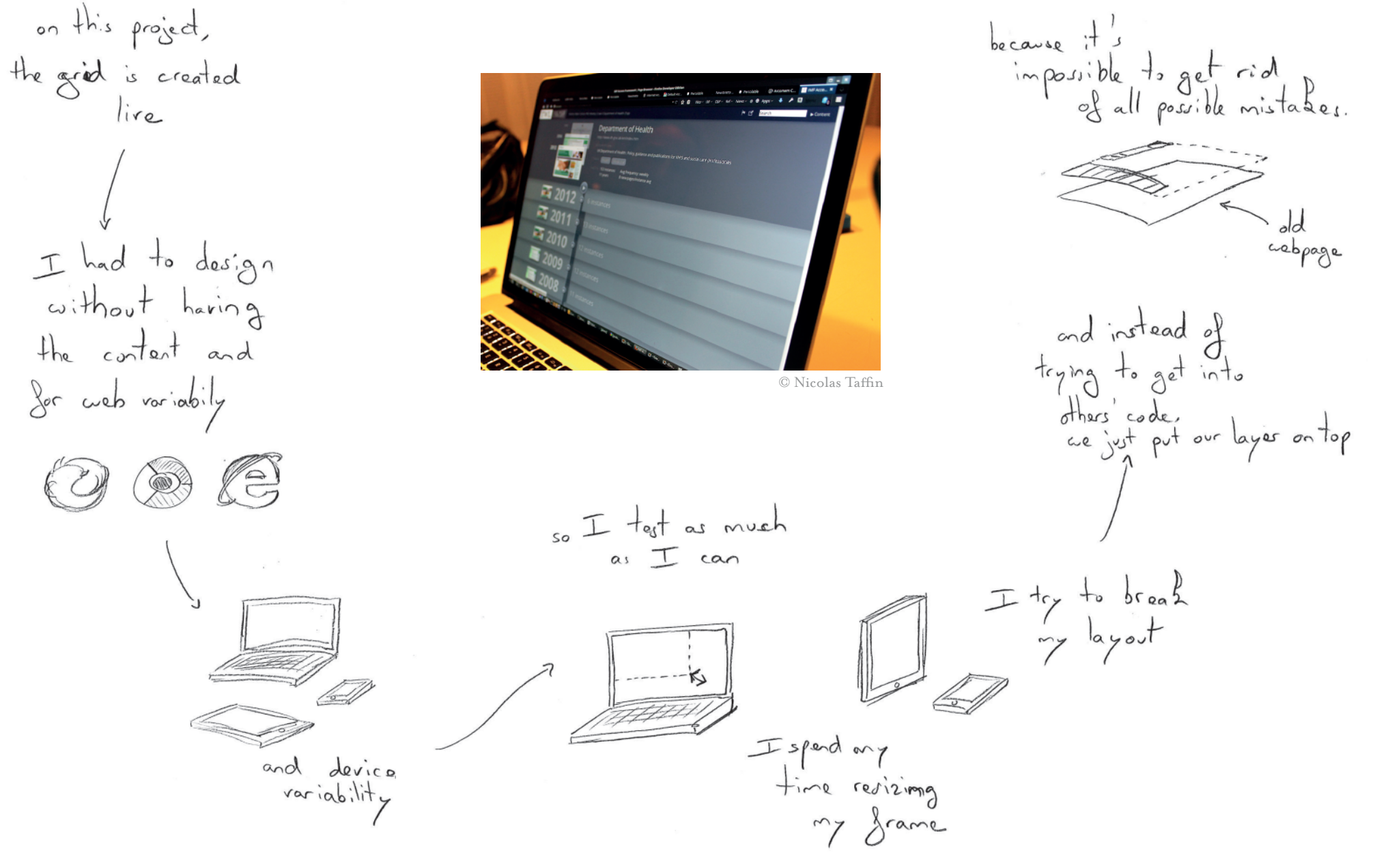

#### Grosso-Modo Grid

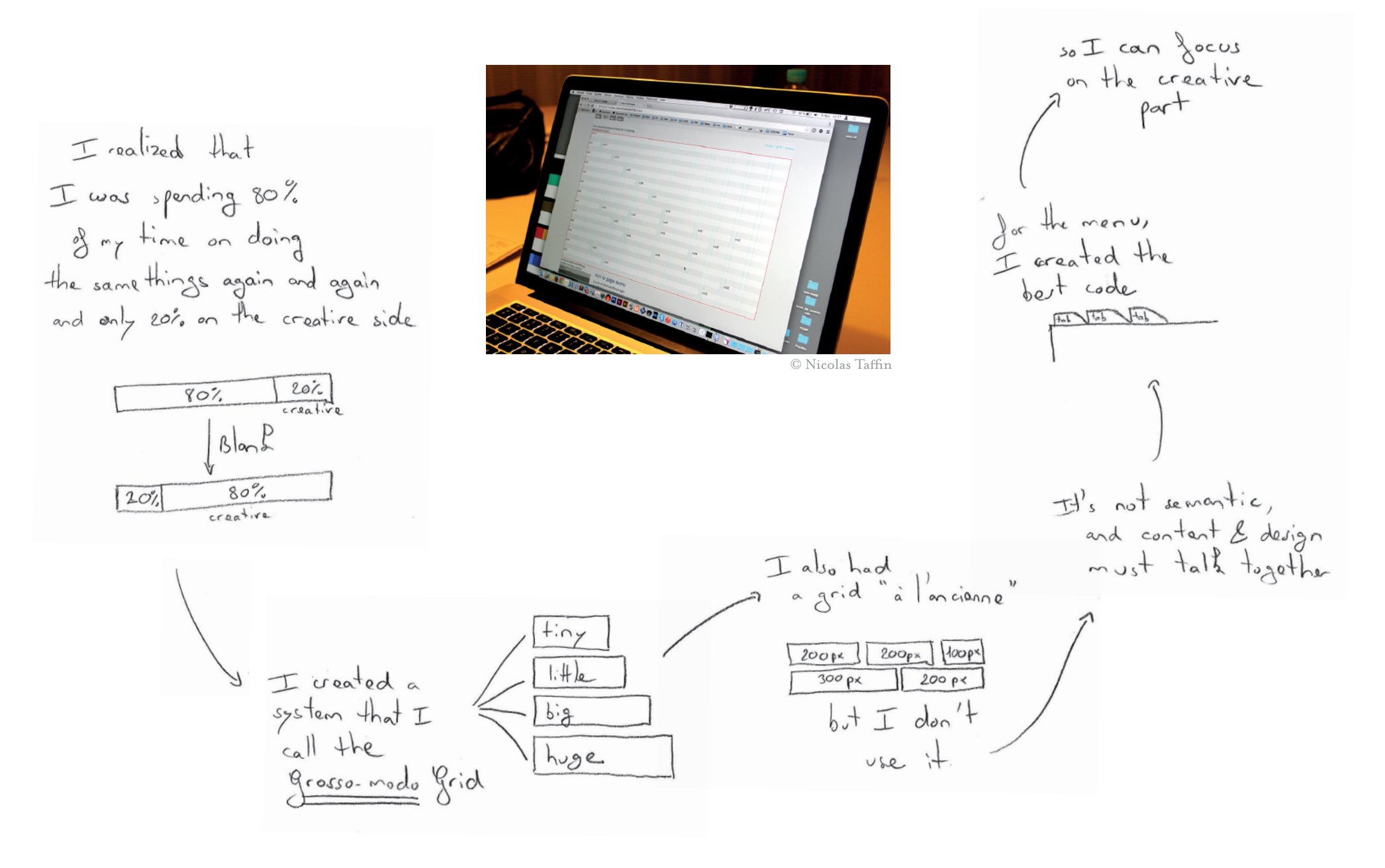

# P9

Pseudo-Random Arrows Generating unique layouts

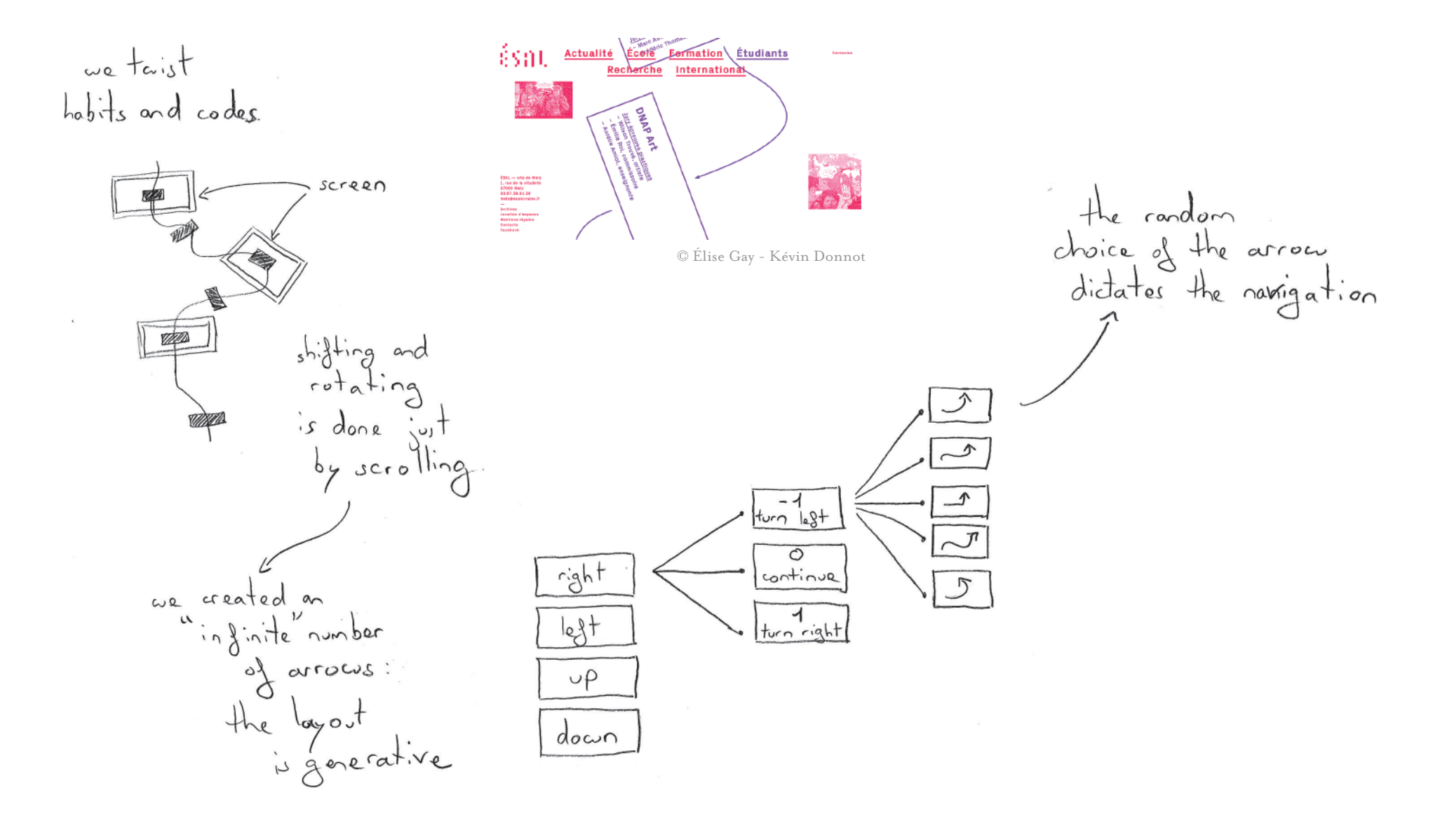

### Reusing and Improving a Previous Principle

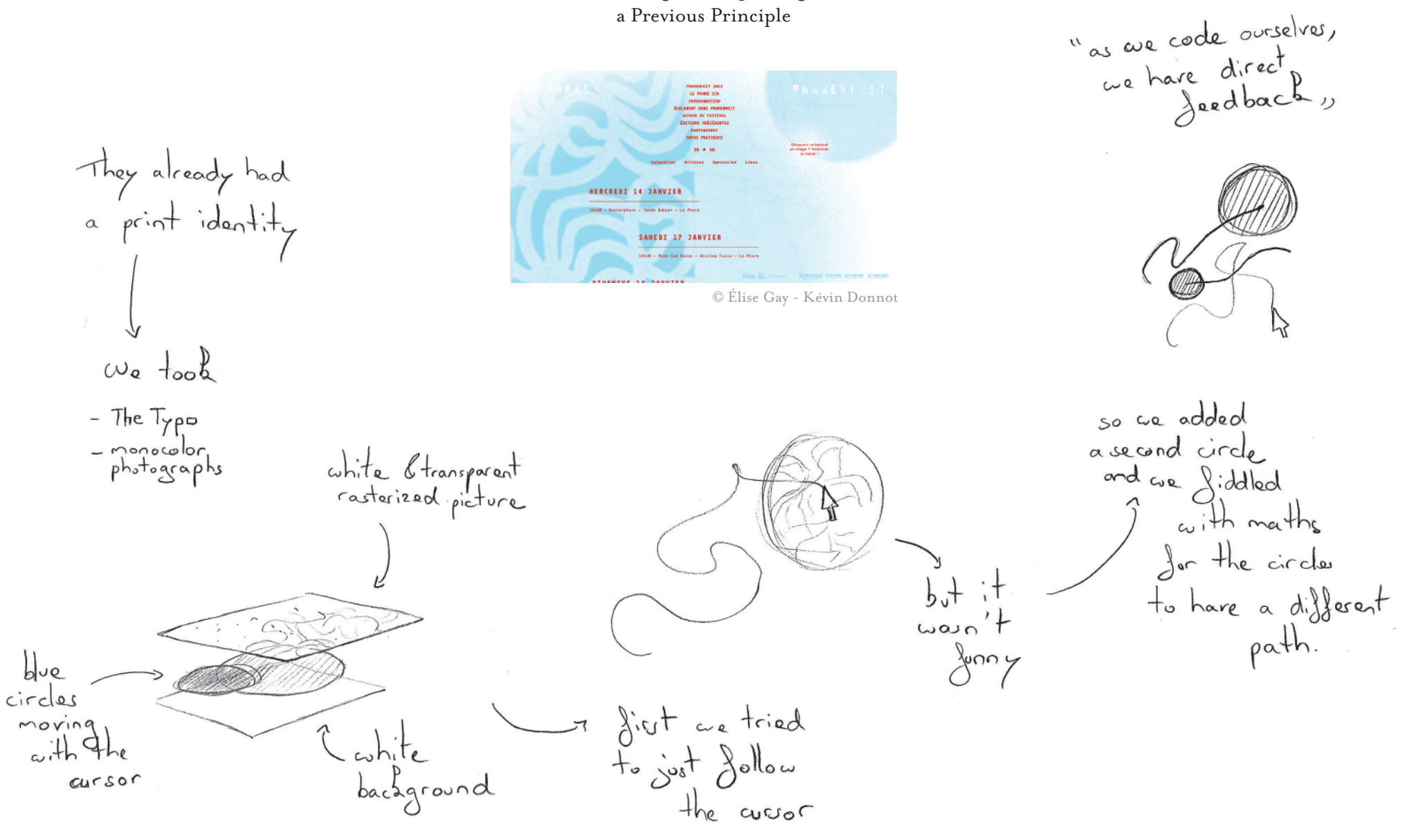

Thin Lines turned into Arrows Bold Lines turned into Images

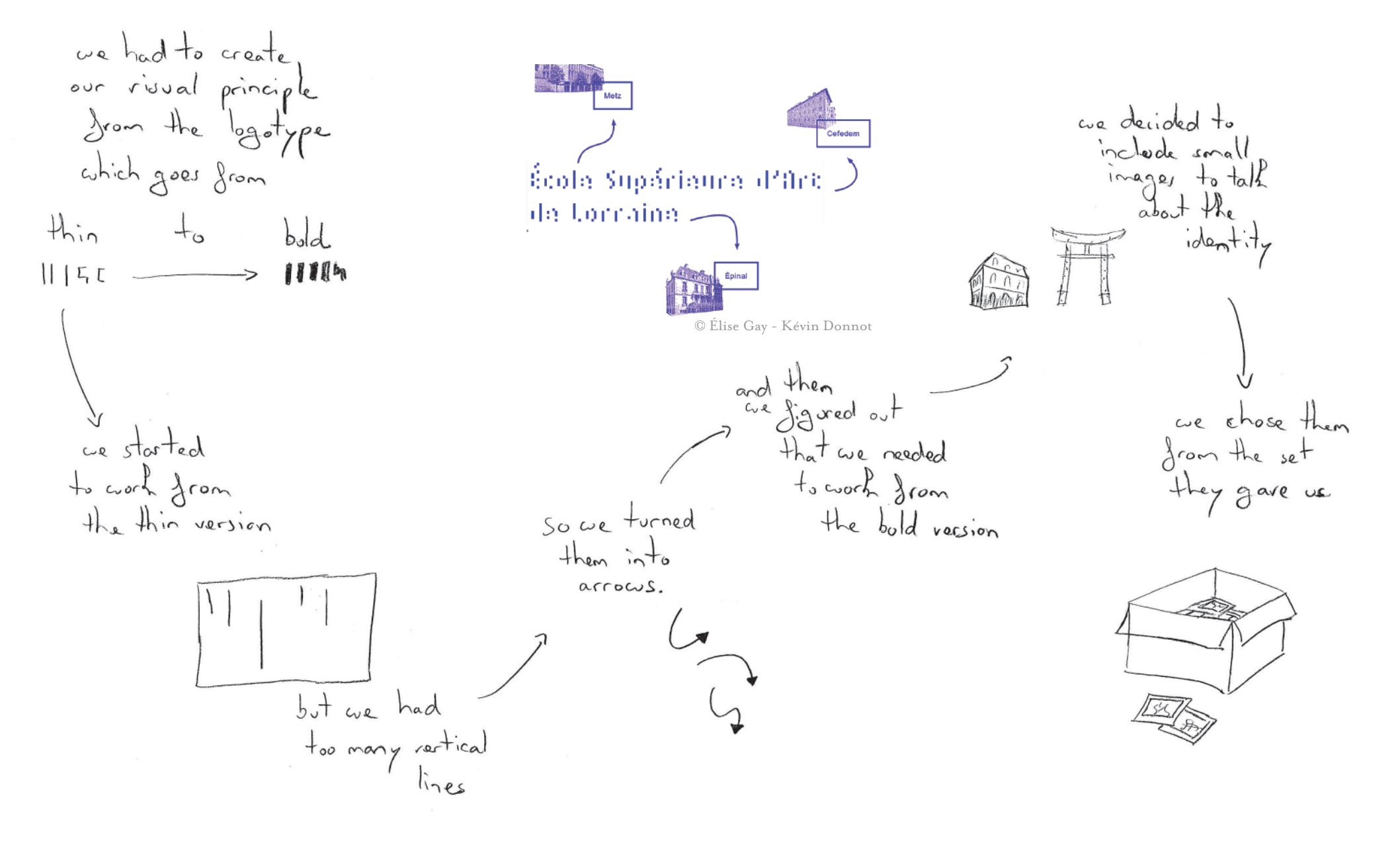

### Using Captions as a fixed Grid

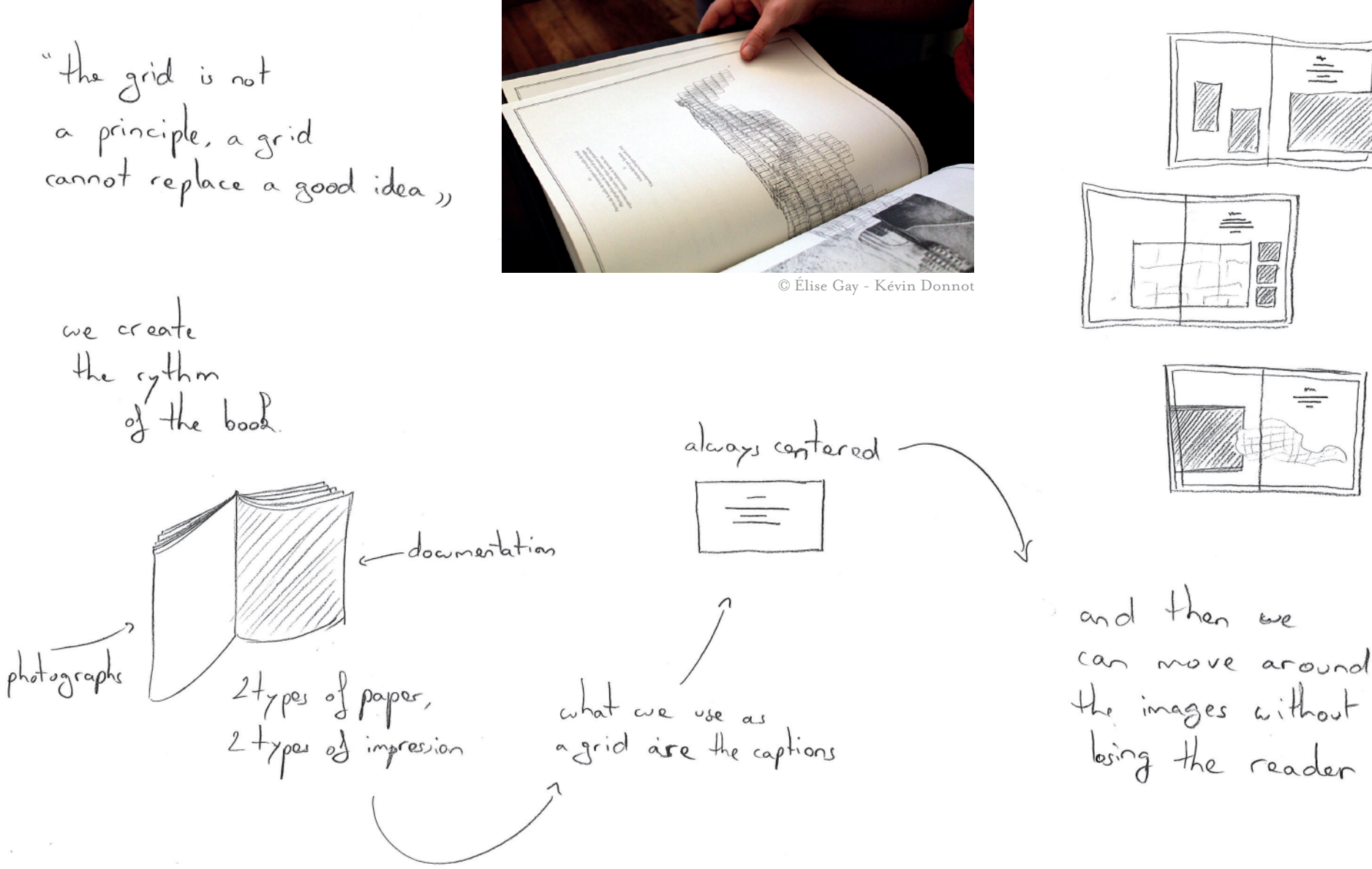

## P10

For this book, Automatic Filling the content was reused from the website this way, I could focus<br>on the most interesting © Benoît Santiard part of the word: - choosing pictures,<br>- mading sure that<br>every detail was correct<br>- create the cover page  $\bullet$ contant would automatically flow<br>from the database<br>to the book  $\equiv$ through styles taxts directly<br>Slowed into<br>I the grid. prodefined  $st$ , les

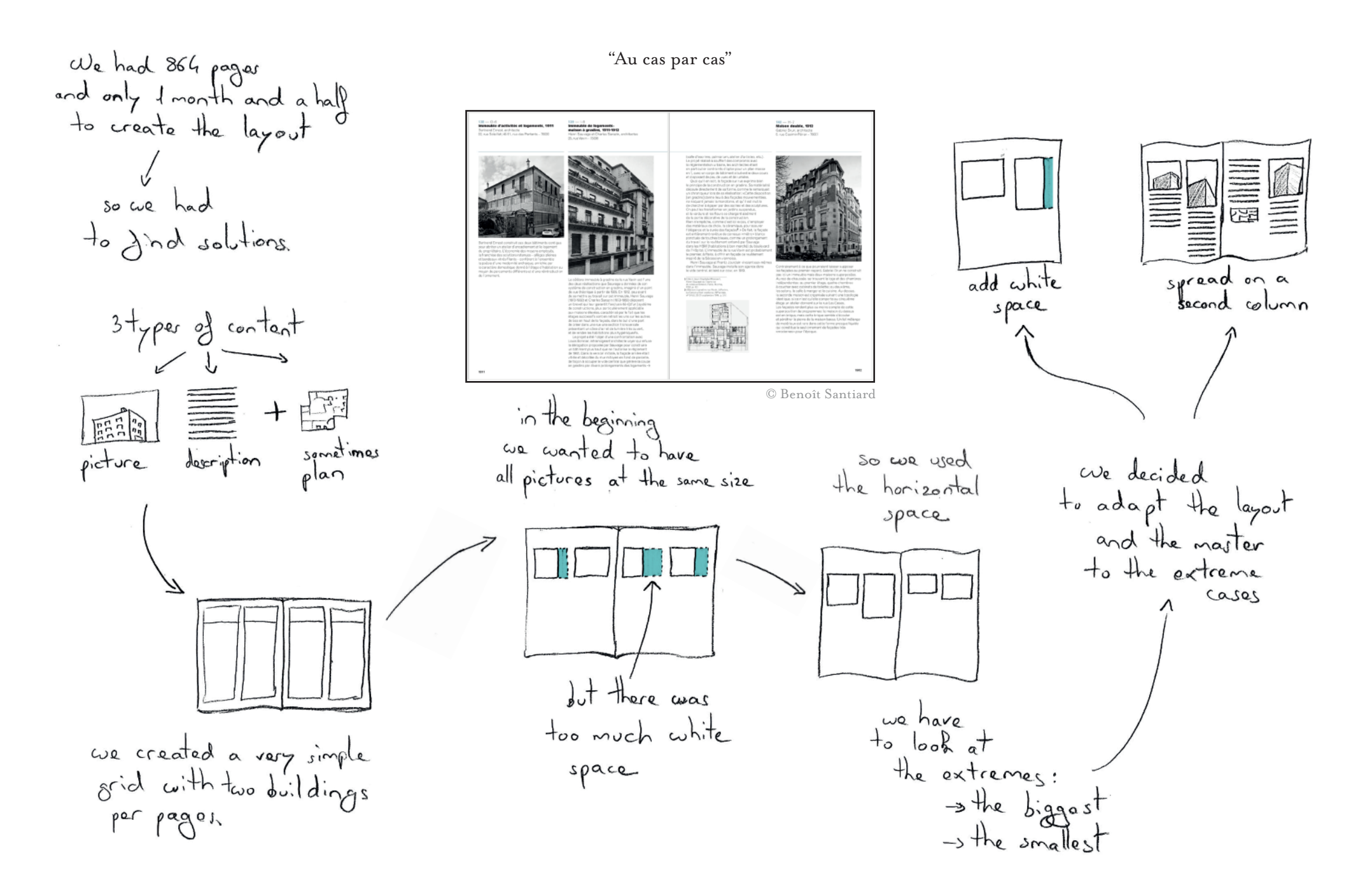

### Defining the Master before the Content

the master is predefined but **Les Tinkeys** contre vents et marées the content yet I try to have round<br>numbers because<br>it's easier to use © Benoît Santiard For this project,<br>I created do versions cut in half<br>horizon tally and<br>rentically of the file to experiment now there are 8 columns and a text column spreads with the grid Leary to discuss and to develop Leach square can<br>host 1500 characters

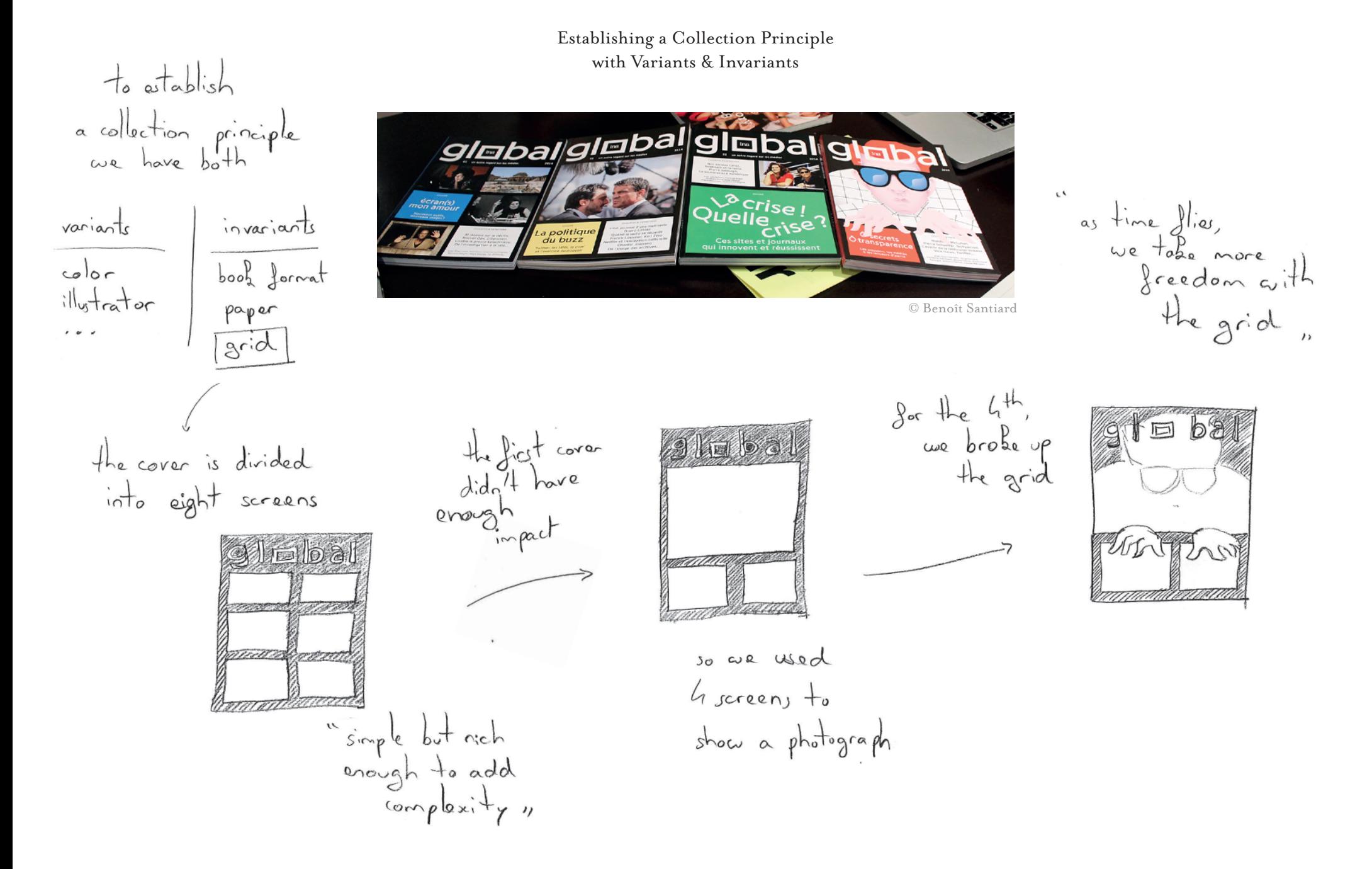

## PII

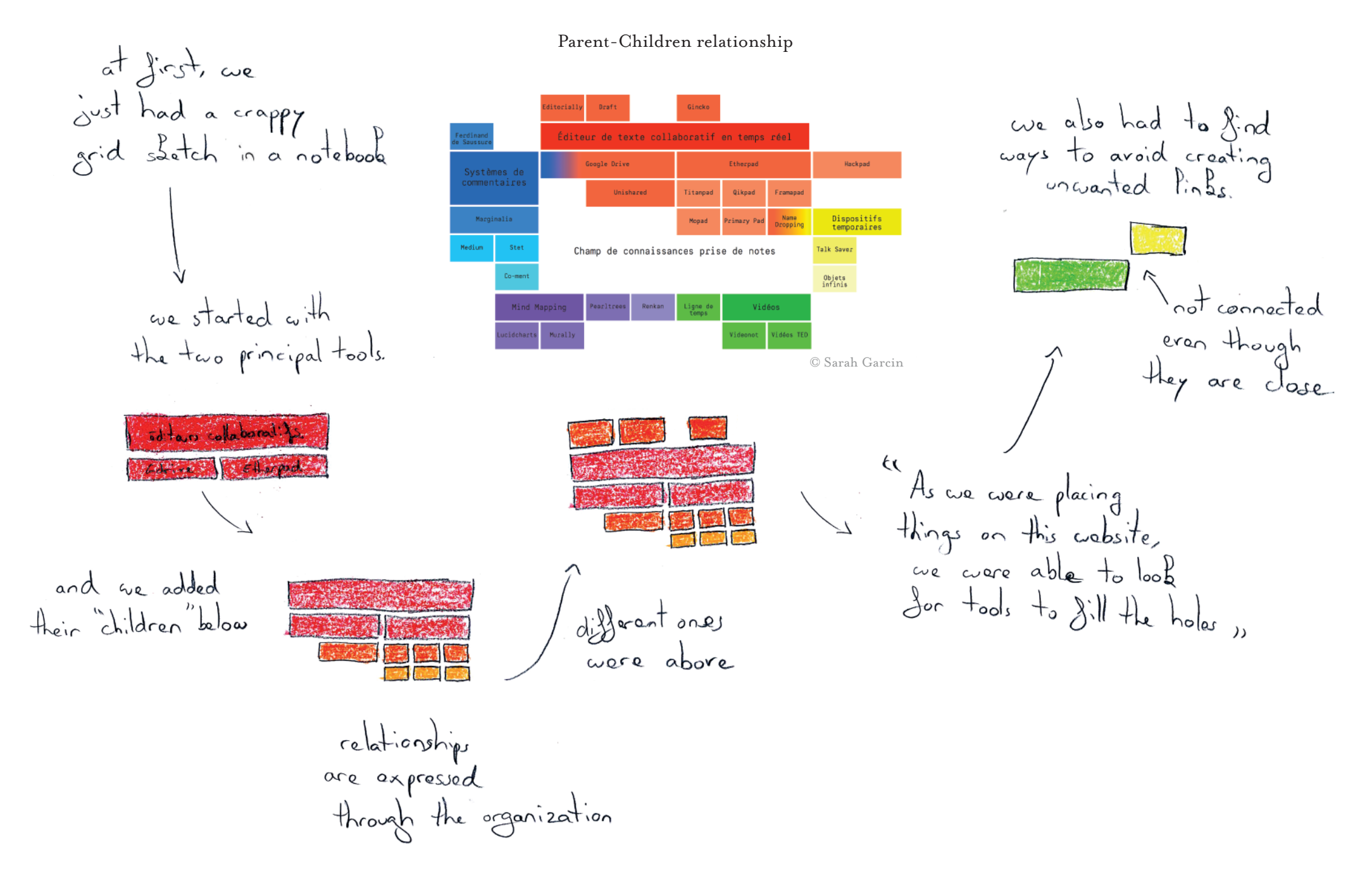

### Constraining Projects in Frames based on their Country

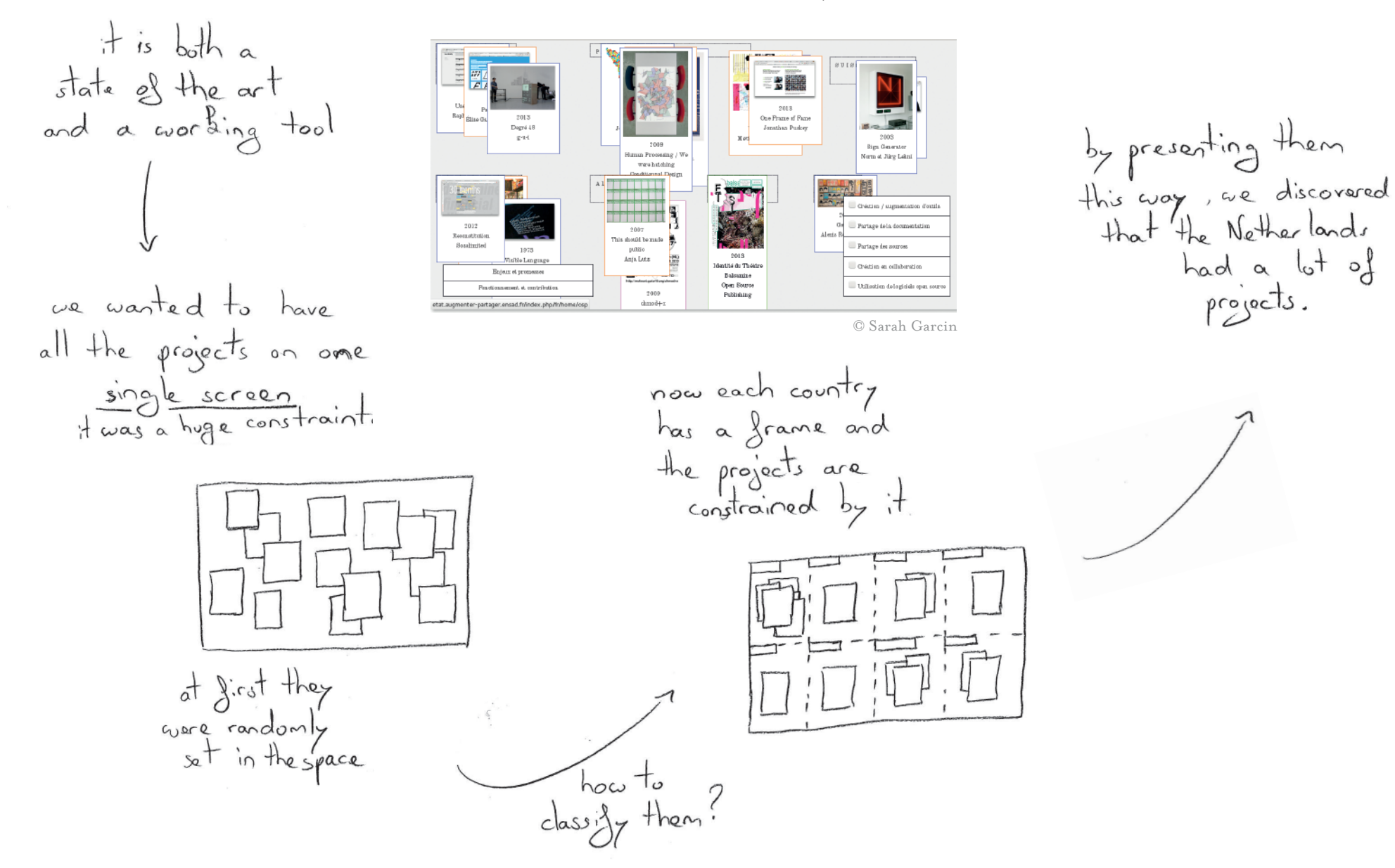

### La Mixette : Creating Dynamic Posters

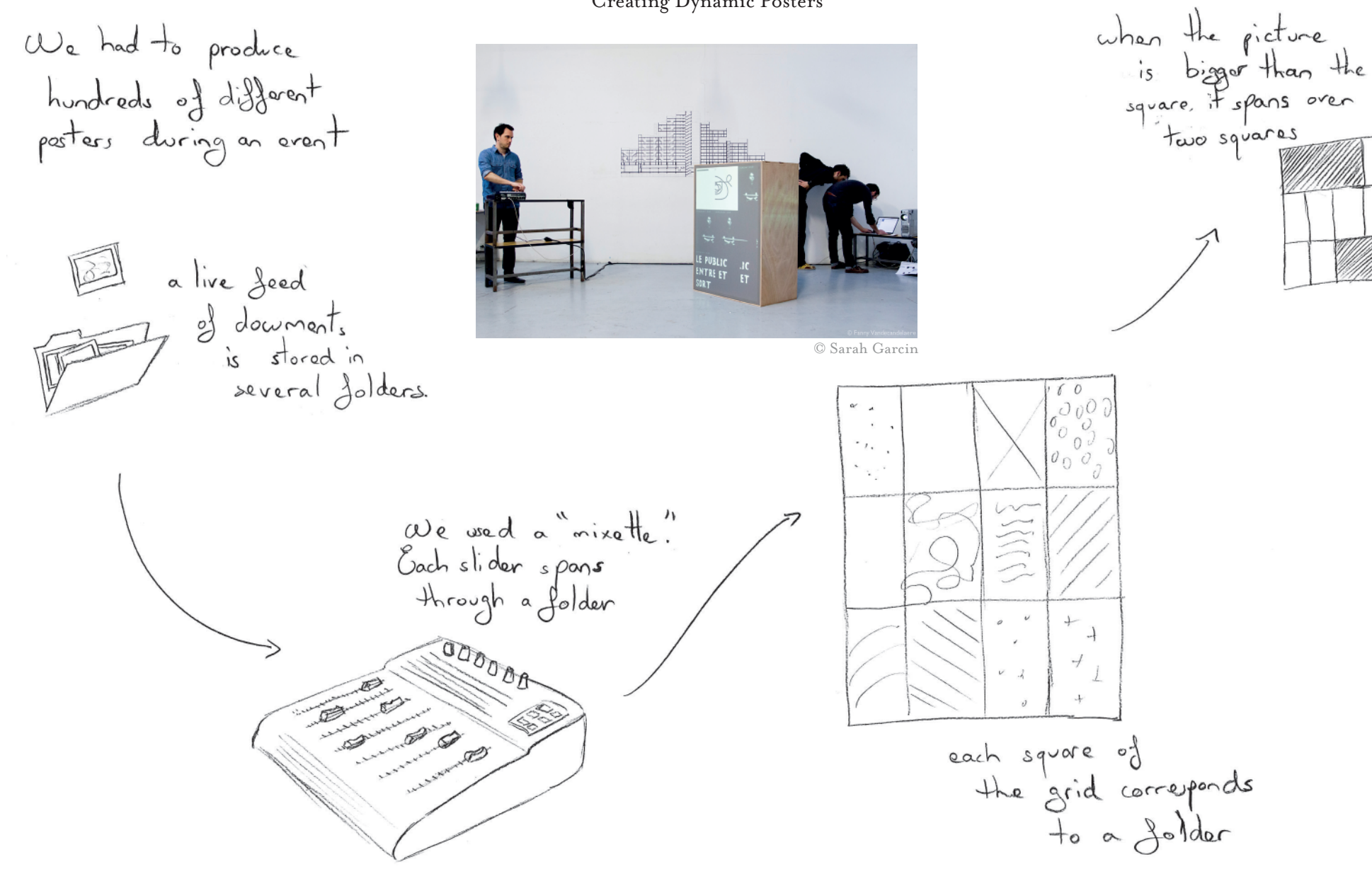

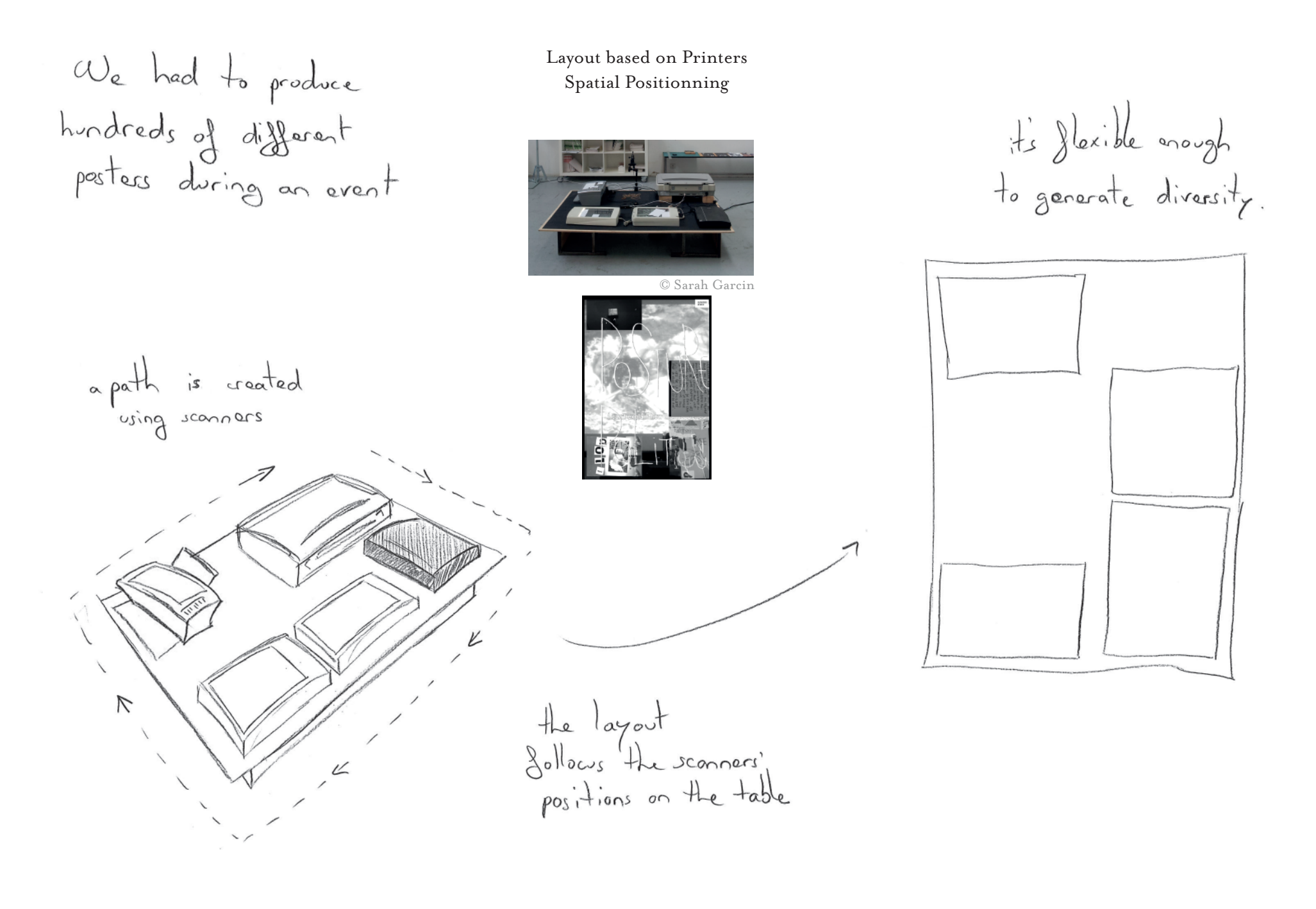

### Template for generating CVs

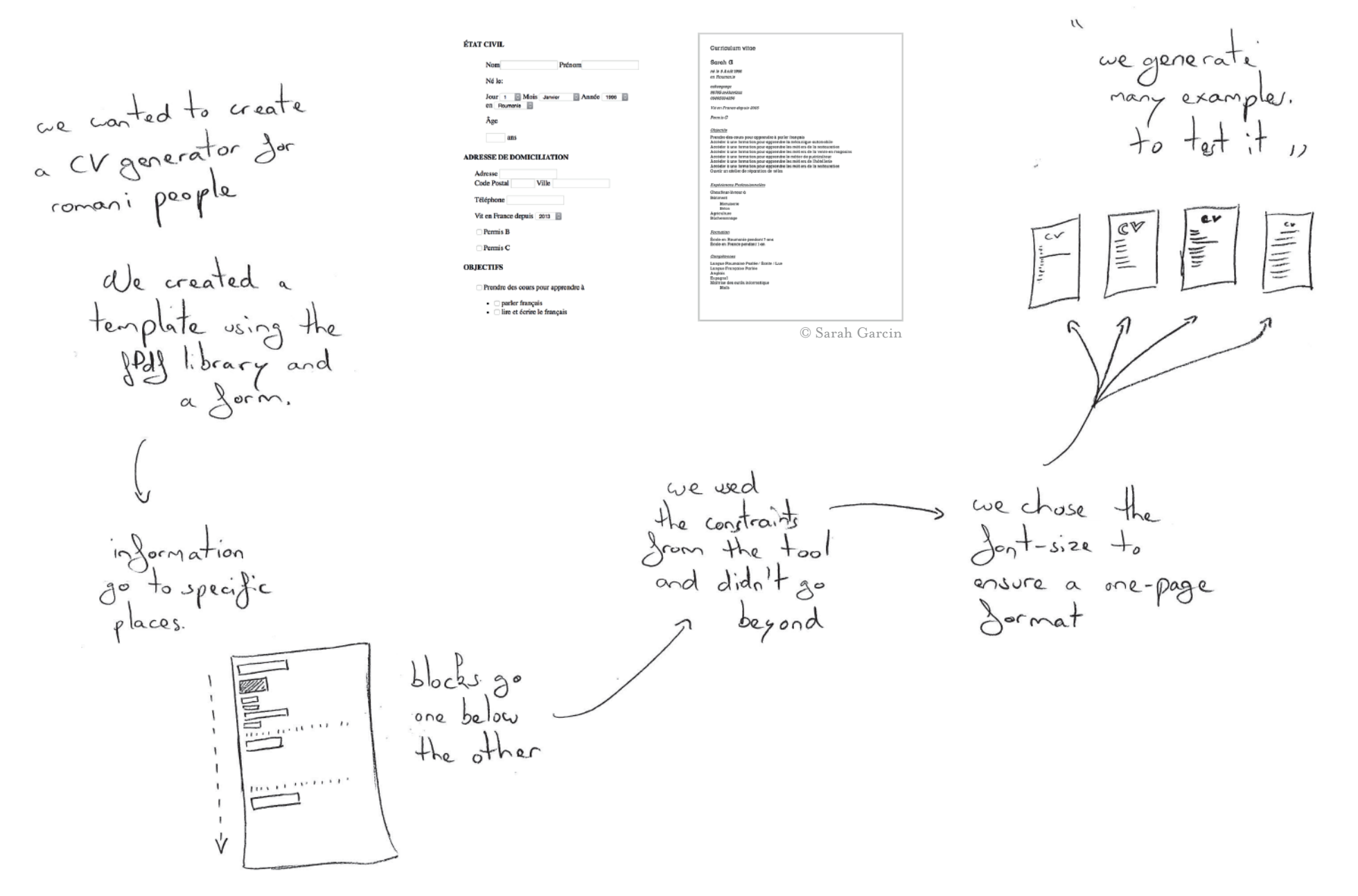

# P12

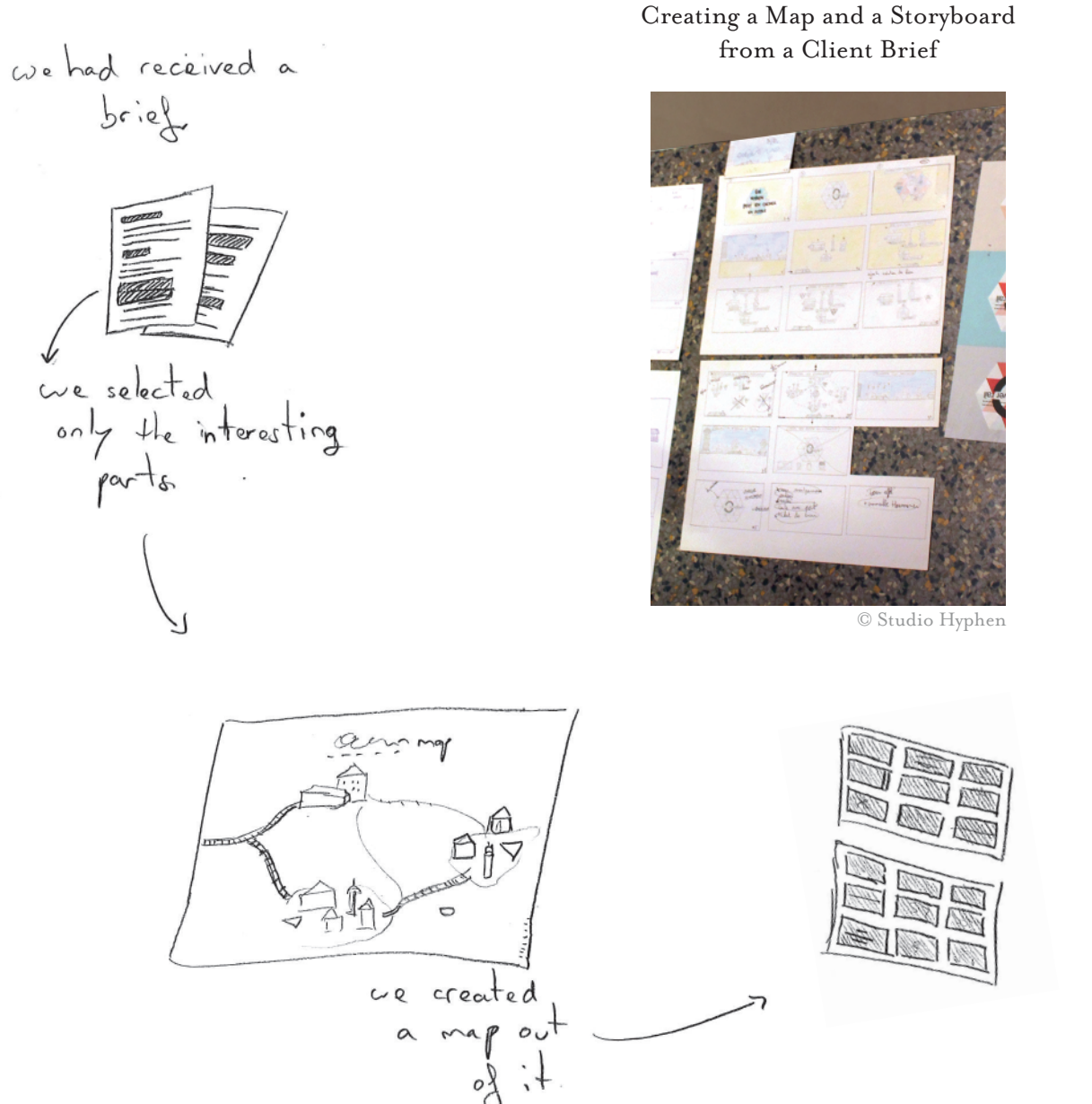

but we realized<br>that one of the ponels<br>should better go first.

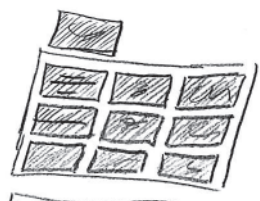

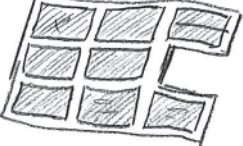

and then<br>we turn it into a story board

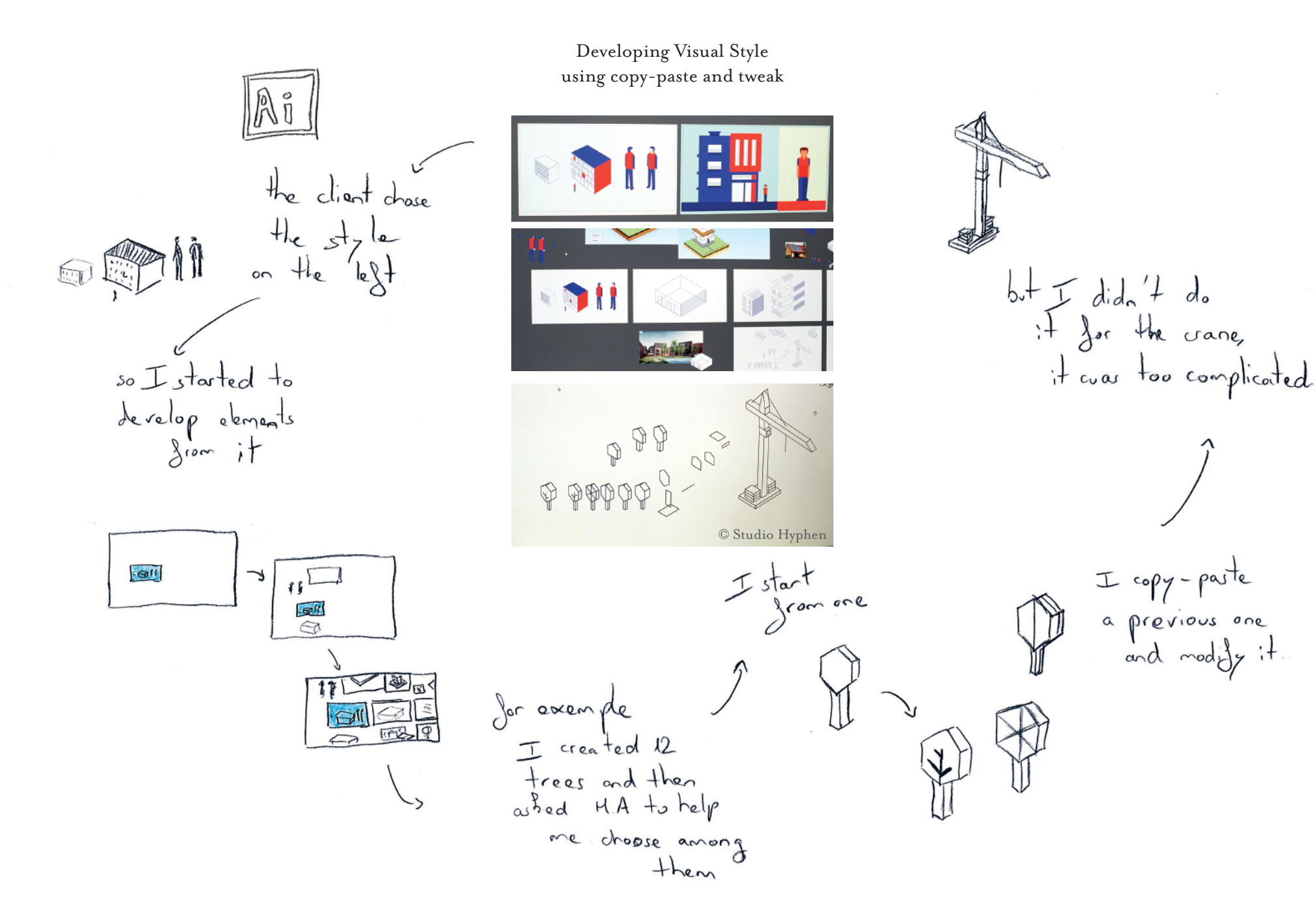

### Creating a System for Developping Coherent Characters

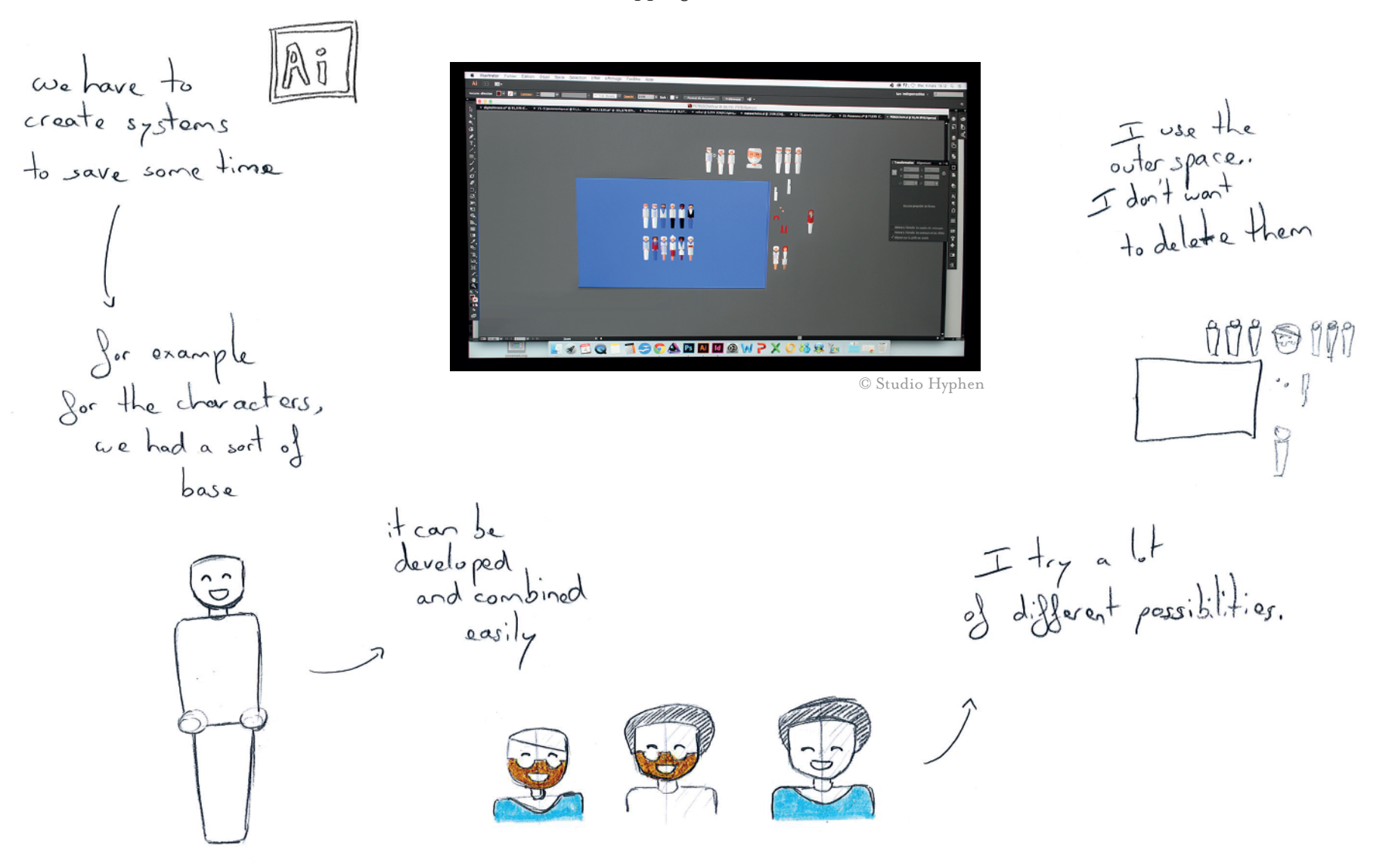

Creating and Reusing an Animation Principle

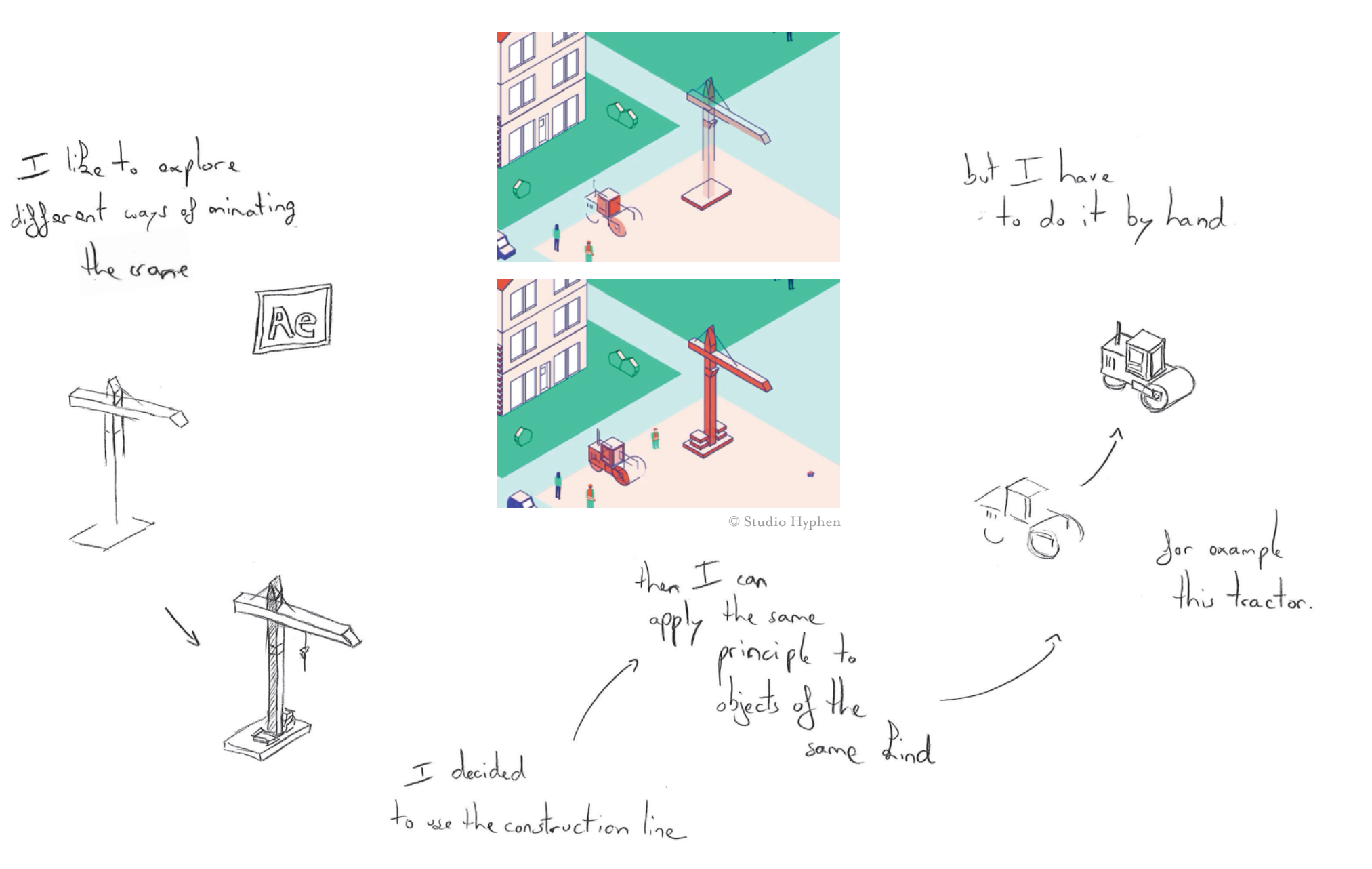